#### Hy Tek Training for the Atlanta Swim Association

#### **Equipment Needs**

Laptop, Laser Printer, Paper, Labels, Shade, Surge Protector, External Storage (Flash Drive)

<u>Team Manager –</u> This is the software you use to manage your team roster, meet entries and meet and team statistics for the season. A number of teams are using Swimtopia or Team Unify for this portion of their roster management, meet entries and result import post meet, this is perfectly fine and an option for teams.

#### I. Setting up your team's database (Under Setup – Preferences - System Preferences)

- a. Open your team's database. You are American's from Georgia.
- **b.** The system age up date is 05/31/20.
  - c. The meet age up date is 05/31/20.
- **d.** If you are using an existing database be sure to Age Up your swimmers. Once you have changed the age up date in the system be sure to click on the Age Up button to age up all athletes in your system. This can be done under Setup and System Preferences.

#### **II.** Setting up your team information

Use the Team tab to add your team and complete the info requested. Use a maximum of 4 letters for your team's abbreviation. Please use your neighborhood name when naming your team and creating your abbhreviation. You do not need to repeat this step if your team has already been set up.

#### III. Adding your swimmers from your registration provider (If you are not using Team Manager for roster and lineup management you can skip these steps)

- **a.** Before you go through the following steps backup your current database by selecting File Backup and then follow the prompts. Before importing your swimmers from your registration provider make sure you age up your swimmers from last year. Once you have done that, go into last year's Athlete list and click on the box for show inactive athletes. You will want to click this Inact box for each of your swimmers from last year. This will allow you to know who was on your team last year and has not registered for this year.
- b. To import your swimmers from your online registration provider by selecting File Import –Team Registration Online or File Import Athlete Rosters. If you select Team Registration Online, input your team's username and password, and select a date range from Jan 1 of the current year to today's date, and then select Download Team SIGNUP. This should prompt a box showing your team, select the last team listed (the one on the bottom). Select Download Team SIGNUP again. This will prompt a screen with your team's roster that will allow you to view the info you are importing, edit any info you want to change before import and de-select any athletes you don't want to import. Select your team under "Assign New Athletes to Team" and then select Import Selected Athletes. If you select Import Atlhlete Rosters then find the roster file generated by your registration provider and double click that file.
- **c.** To view your team's current registration log onto your registration provider's system and use your team's username and password.
- **d.** To manually enter swimmers who have not gone through your online registration provider click on the Athletes tab and Add Athletes to enter your team.
- e. Complete the information requested.
- **f.** If you enter birth dates the system will automatically keep track of the age of the swimmers as long as you use the system not just this season.
- **g.** You can use the roster from last season and simply update any contact info or add the new swimmers. Select Athletes and double click on any athlete on that screen to edit their information You can also make swimmers "Inactive" to keep them in the system, but not have them appear when doing a lineup, this allows you to keep their results in the

system. You should not delete a swimmer from the athlete menu, unless you want to lose all their data, including their results.

#### IV. Setting up your meets

Select the Meets tab to create the meet in the computer. Click on Add to create the meet and complete the information requested to set the meet up (date, location, course, etc.... You can import a sample meet setup with the disk you have been provided. From the main menu select File – Import – Meet Events. Select the applicable meet. This will provide you a sample meet that will allow you to copy events for future meets for your season.

#### V. Adding or Editing Events

Once you have set up the meet click on Events to add the events. From the main menu select File – Import – Meet Events. Select the applicable meet. After you have imported the event file you will have a meet to copy the events from. Use the Copy Events From button to copy the events from one meet to the next. Make sure you are copying a metric meet to a metric meet or a yard meet.

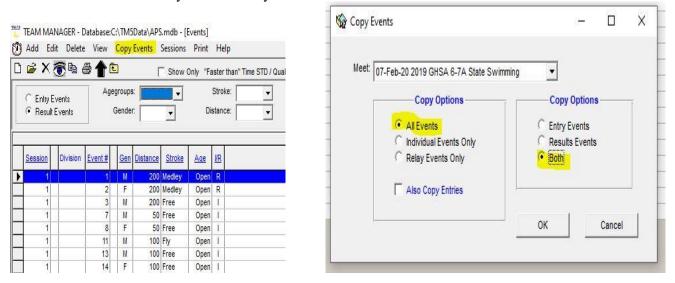

#### VI. Pre Entering Swimmers For the Meet

Teams may choose to identify swimmers who will not be able to be at the meet for that week. This will prevent them from appearing in any of the meet entry screens or eligibility reports coaches use to set up their entries. To do this, go to Meets – Entries – Pre Enter Athletes in Meet (TM 5.0) Swimmer Entry Status (TM 6.0 and higher). On that screen, select the Enter All feature to check the entry box for all swimmers. From there uncheck the Entrd box for the swimmers who will not be at the meet. Once that process is done, if you select the Show Pre Entered Athletes only box on the screen you are working from it will only display those swimmers you know will be at the meet.

|          | Clear All |          | C Male                                                                                                    |   | Team                                                                                                    | GRDY-GA          | <u> </u>        | Group      |           |
|----------|-----------|----------|----------------------------------------------------------------------------------------------------|---|----------------------------------------------------------------------------------------------------|------------------|-----------------|------------|-----------|
|          | Enter All |          | Both     Both     Contemporate     Second Contemporate     Second Cont |   | School Yr                                                                                                    |                  | Sub             | group      | <u> </u>  |
| <u>A</u> | <u>B</u>  | <u>C</u> |                                                                                                    |   | <u>E   !</u>                                                                                                    | E <u>G</u>       | <u><u> </u></u> | 1          | 1         |
| Last     | Name      | First    | Name                                                                                                    | M | Attending                                                                                                    | Not<br>Attending | No<br>Response  | <u>Gen</u> | Birth     |
| Bash     | ir        | Alaja    | h                                                                                                    | L | ~                                                                                                    |                  |                 | F          | 21-Apr-05 |
| Beam     | non       | Andr     | ew                                                                                                    | 1 |                                                                                                    |                  |                 | M          | 01-Jan-01 |
| Beck     |           | Karl     |                                                                                                    |   |                                                                                                    |                  |                 | M          | 12-Sep-0  |
| Beck     |           | Karl     |                                                                                                    | C |                                                                                                    |                  |                 | M          | 12-Sep-0  |
| Berge    | er        | Jose     | phine                                                                                                    |   |                                                                                                    |                  |                 | F          | 15-May-02 |
| Berge    | er        | Yosh     | 1                                                                                                    | 1 | <ul> <li>Image: A start of the start of the start of</li></ul> |                  |                 | F          | 15-May-03 |
| Brans    | sford     | Olivia   | 3                                                                                                    |   |                                                                                                    |                  |                 | F          | 6         |
| Brans    | sford     | Olivia   | 1                                                                                                    | M |                                                                                                    |                  |                 | F          | 20-Jun-03 |
| Bray     |           | Liam     |                                                                                                    | C | <b>v</b>                                                                                                    |                  |                 | M          | 21-Sep-03 |
| Bray     |           | Liam     |                                                                                                    |   |                                                                                                    |                  |                 | M          | 21-Sep-03 |
| Brow     | 'n        | Melis    | sa                                                                                                    |   |                                                                                                    |                  |                 | F          |           |
| Brow     | ning      | Riley    |                                                                                                    | M |                                                                                                    |                  |                 | F          | 21-Dec-0- |
| Capu     | leto      | Caro     | lyn                                                                                                    |   | <b>v</b>                                                                                                    |                  |                 | F          |           |
| Caste    | ellano    | Ange     | elora                                                                                                    |   |                                                                                                    |                  |                 | F          | 08-Sep-00 |
| Chan     |           | Zoe      |                                                                                                    |   |                                                                                                    |                  |                 | F          |           |
| Chan     | ( )       | Zoe      |                                                                                                    | M |                                                                                                    |                  |                 | F          | 10-Jul-04 |

## VII. Completing Your Meet Entries

Select Meets from the main menu and then select the meet you want to complete entries for. Once you have done that, click the Entries Tab (by Event or by Name) to complete your entries for each meet. I suggest you allow your coach to do the entries in Team Manager (or Team Unify or Swimtopia) and then export them for use in Meet Manager.

- Prior to entering your entries into the computer you can print out a spreadsheet of all of your swimmers by selecting Reports/Performance and choose Meet Eligibility. From there you can use the Age tab in the filters to print out one page per age group. This will provide you or your coach with a "worksheet" to create a lineup.
- When you want to enter your entries into the computer select Entries (by Event) from the Meets menu to perform this task.
- When doing the entries click on the event you want to enter swimmers for.
- For relay events click New Relay to add a relay, make sure the Ent box has a check mark in it for that relay and **be sure to enter a heat and lane for that relay so that they will be slotted into the lane you want them to swim in**. To place swimmers onto a relay select the relay you want to place swimmers on and then drag and drop the swimmers into the slots under the Swimmers column in the order you want them to swim.
- For the individual events select the swimmer you want to enter in that event and click the Ent box for that swimmer so that a check mark appears in that column. You do not need to check the Exh box for your exhibition swimmers, the meet setup in Meet Manager will account for this. You must enter the heat and lane assignment for that swimmer in the Ht and LN box so they can be placed in a lane for that event.

| 07                                                                                          |                                                 |                                                                                                    |                                                                                                    |                                                                                                    |                                                                                             |                                                                                                    |                                                                                                    |                                                                                                    |                                                                                                    |                                                                                 |                                                                          |                    |                                            |                                                      |          |                                                                                                    |            |                |                                                                                                   |                                                                                        |                                                                                      |
|---------------------------------------------------------------------------------------------|-------------------------------------------------|----------------------------------------------------------------------------------------------------|----------------------------------------------------------------------------------------------------|----------------------------------------------------------------------------------------------------|---------------------------------------------------------------------------------------------|----------------------------------------------------------------------------------------------------|----------------------------------------------------------------------------------------------------|----------------------------------------------------------------------------------------------------|----------------------------------------------------------------------------------------------------|---------------------------------------------------------------------------------|--------------------------------------------------------------------------|--------------------|--------------------------------------------|------------------------------------------------------|----------|----------------------------------------------------------------------------------------------------|------------|----------------|---------------------------------------------------------------------------------------------------|----------------------------------------------------------------------------------------|--------------------------------------------------------------------------------------|
| Sess Div                                                                                    | Event                                           | Distanc                                                                                                    | Straty                                                                                                    | 0.00                                                                                                    | VR                                                                                          | Slov                                                                                                    | wer                                                                                                    | Fast                                                                                                    |                                                                                                    | Slower                                                                          | Faster                                                                   | _                  | Slower                                     | 20 APS J<br>Faster                                   |          | meet                                                                                                    |            |                |                                                                                                   |                                                                                        |                                                                                      |
| Sess Div                                                                                    |                                                 | Gen Distanc                                                                                                    | e Stroke                                                                                                    | 2 2 3 5 7 1 1 1 1 1 1 1 1 1 1 1 1 1 1 1 1 1 1                                                                                                    | 1.000                                                                                       | inan-                                                                                                    | [Yds]                                                                                                    | Than [                                                                                                    | Yds] 1                                                                                                   | Than (LCN                                                                       | I] Than [LC                                                              | M] T               | han [SCM]                                  | Than [S0                                             | M]       |                                                                                                    |            |                |                                                                                                   |                                                                                        | _                                                                                    |
| 1                                                                                           | 2                                               | F 20                                                                                                    | 0 Medley                                                                                                    |                                                                                                    | n R                                                                                         |                                                                                                    |                                                                                                    |                                                                                                    |                                                                                                    |                                                                                 |                                                                          |                    |                                            |                                                      |          |                                                                                                    |            |                |                                                                                                   |                                                                                        |                                                                                      |
| 1                                                                                           | 3                                               |                                                                                                    | 0 Free<br>0 Free                                                                                                    | Ope<br>Ope                                                                                                    |                                                                                             | -                                                                                                    |                                                                                                    | -                                                                                                    | _                                                                                                    |                                                                                 |                                                                          | -                  |                                            | -                                                    | -        |                                                                                                    |            |                |                                                                                                   |                                                                                        |                                                                                      |
| 1                                                                                           | 5                                               |                                                                                                    | 0 IM                                                                                                    | Ope                                                                                                    |                                                                                             | -                                                                                                    | 1                                                                                                    |                                                                                                    |                                                                                                    |                                                                                 | -                                                                        |                    |                                            | -                                                    | +        |                                                                                                    |            |                |                                                                                                   |                                                                                        |                                                                                      |
|                                                                                             | 8                                               | 2011 - 2011 - 20 | n IM                                                                                                    | One                                                                                                    | 1000                                                                                        |                                                                                                    | 1                                                                                                    |                                                                                                    |                                                                                                    |                                                                                 |                                                                          | 1                  |                                            | <u>.</u>                                             | t        |                                                                                                    |            |                |                                                                                                   |                                                                                        |                                                                                      |
| Show Swim-Up                                                                                | Athletes                                        |                                                                                                    |                                                                                                    | Team                                                                                                    | GR                                                                                          | DY-GA                                                                                                    | •                                                                                                    | ١                                                                                                    | √M Gr                                                                                                    | •                                                                               | -                                                                        |                    | indicates                                  |                                                      |          |                                                                                                    |            |                |                                                                                                   |                                                                                        |                                                                                      |
| Only Athletes Ali                                                                           |                                                 |                                                                                                    |                                                                                                    | Yr                                                                                                    | -                                                                                           | •                                                                                                    | _                                                                                                    | W                                                                                                    | M Sub                                                                                                    |                                                                                 | -                                                                        | Righ               | nt Click to e                              | nter as Re                                           | ay On    | y swimmer                                                                                                    |            |                |                                                                                                   |                                                                                        |                                                                                      |
| Only Athletes All<br>Only Pre-Entered                                                       |                                                 | ssion                                                                                                    |                                                                                                    | Group                                                                                                    | -                                                                                           | _                                                                                                    |                                                                                                    | Stan                                                                                                    | ر<br>  dards:                                                                                            |                                                                                 | -                                                                        |                    |                                            |                                                      |          |                                                                                                    |            |                |                                                                                                   |                                                                                        |                                                                                      |
| Only Pre-Entered                                                                            |                                                 | ntries                                                                                                    |                                                                                                    |                                                                                                    | -                                                                                           | -                                                                                                    |                                                                                                    |                                                                                                    | 1                                                                                                    | 2.<br>                                                                          | <u> </u>                                                                 | ۰.                 | = converted                                | l time                                               |          |                                                                                                    |            |                |                                                                                                   |                                                                                        |                                                                                      |
| -                                                                                           |                                                 |                                                                                                    |                                                                                                    | ubgroup                                                                                                    | 1                                                                                           | _                                                                                                    | -                                                                                                    | ear All 4                                                                                                    |                                                                                                    | 1                                                                               | All 4 Best                                                               |                    |                                            |                                                      |          |                                                                                                    |            |                |                                                                                                   | -                                                                                      |                                                                                      |
| B                                                                                           | C                                               | D                                                                                                    | E                                                                                                    | F                                                                                                    |                                                                                             | G                                                                                                    | 100                                                                                                    | H                                                                                                    | 1                                                                                                    | J                                                                               | K                                                                        |                    | . M                                        |                                                      |          | 0                                                                                                    | P          | Q              | R                                                                                                 | S                                                                                      |                                                                                      |
| ist Name                                                                                    | First N                                         |                                                                                                    | : [1] Op                                                                                                    | _                                                                                                    | e 20<br>Best                                                                                | the second second second second second second second second second second second second second second second s                                                                                                    | ey Rel<br>Bonus                                                                                                    | Gen                                                                                                    | Age Y                                                                                                    | (r )                                                                            | Birth                                                                    |                    | 1                                          | lew Relay                                            |          |                                                                                                    | Include Re | lay Non        | Lead-Off                                                                                          | Splits                                                                                 |                                                                                      |
| amon                                                                                        | Andrey                                          | S7 977                                                                                                    | Churd                                                                                                    | 4DSI                                                                                                    |                                                                                             | 4.32Y                                                                                                    | Donus                                                                                                    | M                                                                                                    | 19                                                                                                    |                                                                                 | 01-Jan-01                                                                | ĤΙ.                | Cle                                        | ar Swimm                                             | rs       |                                                                                                    | Find Bes   | t Relay        |                                                                                                   | Best Re                                                                                | lay F                                                                                |
| ck                                                                                          | Karl                                            | C                                                                                                    |                                                                                                    |                                                                                                    | 2                                                                                           | 8.23Y                                                                                                    |                                                                                                    | M                                                                                                    | 18 S                                                                                                    | R 1                                                                             | 2-Sep-01                                                                 |                    | Best:                                      | Free                                                 | •        |                                                                                                    |            |                |                                                                                                   |                                                                                        |                                                                                      |
| ck                                                                                          | Karl                                            |                                                                                                    |                                                                                                    |                                                                                                    |                                                                                             | NT                                                                                                    |                                                                                                    | M                                                                                                    |                                                                                                    |                                                                                 | 2-Sep-01                                                                 | 11                 | S                                          | vimmers                                              | CI       | ass                                                                                                    | Ent Best   | C              | ustom                                                                                             | Ex Ht                                                                                  | LNY                                                                                  |
| ay<br>ay                                                                                    | Liam<br>Liam                                    | C                                                                                                    |                                                                                                    | <ul> <li></li> <li></li> <li><td>2</td><td>NT<br/>5.99Y</td><td></td><td>M</td><td>16 S</td><td></td><td>1-Sep-03</td><td></td><td>1 Davey,</td><td></td><td>SF</td><td></td><td>1:45</td><td>.78Y</td><td></td><td></td><td>3</td></li></ul> | 2                                                                                           | NT<br>5.99Y                                                                                                    |                                                                                                    | M                                                                                                    | 16 S                                                                                                    |                                                                                 | 1-Sep-03                                                                 |                    | 1 Davey,                                   |                                                      | SF       |                                                                                                    | 1:45       | .78Y           |                                                                                                   |                                                                                        | 3                                                                                    |
| ffman                                                                                       | Oliver                                          | J                                                                                                    | -                                                                                                    |                                                                                                    |                                                                                             | 9.33Y                                                                                                    |                                                                                                    | M                                                                                                    | 15 S                                                                                                    |                                                                                 | 8-May-04                                                                 |                    | 2 Ely, Jan<br>3 Donnell                    |                                                      | JF       | in the second second second second second second second second second second second second second second second |            |                |                                                                                                   | ~                                                                                      | -                                                                                    |
| mpton                                                                                       | Zode                                            |                                                                                                    |                                                                                                    |                                                                                                    |                                                                                             | 7.66Y                                                                                                    |                                                                                                    | М                                                                                                    | 18 S                                                                                                    | R 1                                                                             | 13-Jun-01                                                                | . I P              | 3 Donnell<br>4 Davey,                      | y, Barrett<br>Ethan                                  | JF       | -                                                                                                    |            |                |                                                                                                   |                                                                                        |                                                                                      |
| nstantinides                                                                                | Phaeth                                          | on N                                                                                                    |                                                                                                    | <ul> <li></li> <li></li> <li><td>1:3</td><td>7.65Y</td><td></td><td>M</td><td>18 S</td><td>ir 2</td><td>1-Feb-01</td><td></td><td>5</td><td>- 47 (41)</td><td></td><td></td><td></td><td></td><td></td><td></td><td></td></li></ul>           | 1:3                                                                                         | 7.65Y                                                                                                    |                                                                                                    | M                                                                                                    | 18 S                                                                                                    | ir 2                                                                            | 1-Feb-01                                                                 |                    | 5                                          | - 47 (41)                                            |          |                                                                                                    |            |                |                                                                                                   |                                                                                        |                                                                                      |
| vey<br>vey                                                                                  | Ethan<br>Ethan                                  |                                                                                                    |                                                                                                    |                                                                                                    |                                                                                             | NT<br>NT                                                                                                    |                                                                                                    | M                                                                                                    | 9 S                                                                                                    | R                                                                               |                                                                          |                    | 6                                          |                                                      |          |                                                                                                    |            |                |                                                                                                   |                                                                                        |                                                                                      |
| nnelly                                                                                      | Barrett                                         |                                                                                                    |                                                                                                    |                                                                                                    | 2                                                                                           | 6.51Y                                                                                                    |                                                                                                    | M                                                                                                    | 22 1233                                                                                                  | R                                                                               |                                                                          |                    | 7<br>8                                     |                                                      |          |                                                                                                    |            |                |                                                                                                   |                                                                                        |                                                                                      |
|                                                                                             | Jarrett                                         | C                                                                                                    |                                                                                                    |                                                                                                    |                                                                                             | NT                                                                                                    |                                                                                                    | M                                                                                                    | 17 J                                                                                                    | R 2                                                                             | 6-Nov-02                                                                 | ŀ                  | 0                                          |                                                      |          | _                                                                                                    |            |                |                                                                                                   |                                                                                        |                                                                                      |
|                                                                                             | 555                                             | <b>a</b> 1                                                                                                    |                                                                                                    |                                                                                                    |                                                                                             | Eve                                                                                                    | ent                                                                                                    | 4                                                                                                    |                                                                                                    |                                                                                 | Slowe                                                                    |                    | im for T                                   |                                                      |          | )Y-GA                                                                                                    | •          |                | ession                                                                                            | n-20                                                                                   |                                                                                      |
| Sess                                                                                        | Div                                             | Event                                                                                                    | P 💼<br>Ge                                                                                                    | n Dis                                                                                                    | :tan                                                                                        |                                                                                                    | ent                                                                                                    | T                                                                                                    | Age                                                                                                    | VR .                                                                            | Slowe<br>Than-[Yo                                                        |                    | im for T<br>Fas<br>Than (                  | ter                                                  | S        | DY-GA<br>lower<br>in [LCM]                                                                                      |            |                | 22-Ja                                                                                             | 1                                                                                      | r                                                                                    |
|                                                                                             | 1                                               | Event<br>1                                                                                                    | Ge                                                                                                    |                                                                                                    | 0.000                                                                                       |                                                                                                    | Strok                                                                                                    | e A                                                                                                    | Age<br>Open                                                                                              | VR<br>R                                                                         |                                                                          |                    | Fas                                        | ter                                                  | S        | lower                                                                                                    |            | aster          | 22-Ja                                                                                             | n-20<br>Slowe                                                                          | r                                                                                    |
| Sess                                                                                        | 1                                               | Event                                                                                                    | Ge                                                                                                    |                                                                                                    | 2                                                                                           | ce S                                                                                                    | Stroke                                                                                                    | e A<br>y I                                                                                                    | 0.0101                                                                                                   | 1000                                                                            |                                                                          |                    | Fas                                        | ter                                                  | S        | lower                                                                                                    |            | aster          | 22-Ja                                                                                             | n-20<br>Slowe                                                                          | r                                                                                    |
| Sess<br>1                                                                                   | 1                                               | Event<br>1                                                                                                    | Ge                                                                                                    |                                                                                                    | 2                                                                                           | ce S                                                                                                    | itroko<br>edle:<br>edle:                                                                                                   | e A<br>y I<br>y I                                                                                                    | Open                                                                                                    | R                                                                               |                                                                          |                    | Fas                                        | ter                                                  | S        | lower                                                                                                    |            | aster          | 22-Ja                                                                                             | n-20<br>Slowe                                                                          | r                                                                                    |
| Sess<br>1                                                                                   | 1                                               | Event<br>1<br>2                                                                                                    | Ge                                                                                                    |                                                                                                    | 2<br>2<br>2                                                                                 | ce S<br>00 M<br>00 M                                                                                                    | edle;<br>edle;<br>edle                                                                                                    | e A<br>y Q<br>y Q                                                                                                    | Open<br>Open                                                                                             | R<br>R                                                                          |                                                                          |                    | Fas                                        | ter                                                  | S        | lower                                                                                                    |            | aster          | 22-Ja                                                                                             | n-20<br>Slowe                                                                          | r                                                                                    |
| Sess<br>1<br>1<br>1                                                                         | 1                                               | Event<br>1<br>2<br>3                                                                                                    | Ge<br>M<br>F                                                                                                    |                                                                                                    | 2<br>2<br>2<br>2                                                                            | ce S<br>00 M<br>00 M                                                                                                    | edle;<br>edle;<br>ree<br>ree                                                                                               | e A<br>y Q                                                                                                    | Open<br>Open<br>Open                                                                                     | R<br>R                                                                          |                                                                          |                    | Fas                                        | ter                                                  | S        | lower                                                                                                    |            | aster          | 22-Ja                                                                                             | n-20<br>Slowe                                                                          | r                                                                                    |
| Sess<br>1<br>1<br>1<br>1                                                                    | 1                                               | Event<br>1<br>2<br>3<br>4                                                                                                    | Ge<br>M<br>F<br>M                                                                                                    |                                                                                                    | 2<br>2<br>2<br>2<br>2                                                                       | ce S<br>00 M<br>00 Fr<br>00 Fr                                                                                                    | edley<br>edley<br>ree                                                                                                    | e A<br>y i<br>y i                                                                                                    | Open<br>Open<br>Open<br>Open                                                                             | R<br>R<br>I                                                                     |                                                                          |                    | Fas                                        | ter                                                  | S        | lower                                                                                                    |            | aster          | 22-Ja                                                                                             | n-20<br>Slowe                                                                          | r                                                                                    |
| Sess<br>1<br>1<br>1<br>1<br>1<br>1<br>1<br>1                                                | Div                                             | Event<br>1<br>2<br>3<br>4<br>5<br>6                                                                                                    | Ge<br>M<br>F<br>M<br>F<br>M                                                                                                    |                                                                                                    | 2<br>2<br>2<br>2<br>2                                                                       | ce S<br>00 M<br>00 M<br>00 Fr<br>00 Fr                                                                                                    | edley<br>edley<br>ree                                                                                                    | e A<br>y I<br>y I                                                                                                    | Open<br>Open<br>Open<br>Open<br>Open                                                                     | R<br>R<br>I<br>I<br>I<br>I<br>I                                                 | Than-[Yo                                                                 |                    | Fas<br>Than (                              | ter<br>Yds]                                          | S        | lower<br>n [LCM]                                                                                                |            | aster          | 22-Ja                                                                                             | n-20<br>Slowe                                                                          | r                                                                                    |
| Sess 1 1 1 1 1 1 1 1 1 5 Show S                                                             | Div                                             | Event<br>1<br>2<br>3<br>4<br>5<br>6<br>P Athlete                                                                                                    | Ge<br>M<br>F<br>M<br>F<br>M<br>F                                                                                                    |                                                                                                    | 2<br>2<br>2<br>2<br>2                                                                       | ce S<br>00 M<br>00 M<br>00 Fr<br>00 Fr                                                                                                    | edley<br>edley<br>ree                                                                                                    | e A<br>y I<br>y I                                                                                                    | Open<br>Open<br>Open<br>Open<br>Open<br>Open                                                             | R<br>R<br>I<br>I<br>I<br>I                                                      | Than-[Yo                                                                 |                    | Fas<br>Than [                              | ter<br>Yds]                                          | S        | lower                                                                                                    |            | aster          | 22-Ja                                                                                             | n-20<br>Slowe                                                                          | r<br>CM                                                                              |
| Sess 1 1 1 1 1 1 1 1 1 1 5 Show S                                                           | Div                                             | Event<br>1<br>2<br>3<br>4<br>5<br>6<br>P Athlete                                                                                                    | Ge<br>M<br>F<br>M<br>F<br>M<br>F                                                                                                    |                                                                                                    | 2<br>2<br>2<br>2<br>2                                                                       | ce S<br>00 M<br>00 M<br>00 Fr<br>00 Fr                                                                                                    | edley<br>edley<br>ree                                                                                                    | e A<br>y I<br>y I                                                                                                    | Open<br>Open<br>Open<br>Open<br>Open                                                                     | R<br>R<br>I<br>I<br>I<br>I<br>I                                                 | Than-[Yo                                                                 |                    | Fas<br>Than [                              | ter<br>Yds]                                          | S        | lower<br>n [LCM]                                                                                                |            | aster          | 22-Ja<br>M] Th                                                                                    | n-20<br>Slowe<br>nan [SC                                                               | r<br>CM<br>Tir                                                                       |
| Sess<br>1<br>1<br>1<br>1<br>1<br>1<br>Show S<br>Only At                                     | Div<br>Swim-U<br>hletes A                       | Event<br>1<br>2<br>3<br>4<br>5<br>5<br>6<br>P Athlete                                                                                                    | Ge<br>M<br>F<br>M<br>F<br>M<br>F                                                                                                    |                                                                                                    | 2<br>2<br>2<br>2<br>2                                                                       | ce S<br>00 M<br>00 M<br>00 Fr<br>00 Fr                                                                                                    | edley<br>edley<br>ree                                                                                                    | e A<br>y 0<br>y 0<br>Te                                                                                                    | Open<br>Open<br>Open<br>Open<br>Open<br>Open                                                             | R<br>R<br>I<br>I<br>GRDY                                                        | Than-[Y(                                                                 |                    | Fas<br>Than (                              | ter<br>Yds]                                          | S        | lower<br>n [LCM                                                                                                 |            | aster<br>n [LC | 22-Ja<br>M] Th<br>% ir                                                                            | n-20<br>Slowe<br>han (SC                                                               | r<br>CM<br>Tir<br>s a                                                                |
| Sess<br>1<br>1<br>1<br>1<br>1<br>1<br>Show S<br>Only At<br>Only Pr                          | Div<br>Div<br>Swim-U<br>hletes A                | Event<br>1<br>2<br>3<br>4<br>5<br>5<br>6<br>7<br>7<br>7<br>7<br>7<br>7<br>7<br>7<br>7<br>7<br>7<br>7<br>7<br>7<br>7<br>7<br>7                                                                                                    | Ge<br>M<br>F<br>M<br>F<br>S<br>S<br>S<br>S<br>S<br>S<br>S<br>S<br>S<br>S<br>S<br>S<br>S<br>S<br>S<br>S                                                                                       |                                                                                                    | 2<br>2<br>2<br>2<br>2                                                                       | ce S<br>00 M<br>00 M<br>00 Fr<br>00 Fr                                                                                                    | Edley<br>edley<br>ree<br>ree                                                                                               | e A<br>y 0<br>y 0<br>Te                                                                                                    | Open<br>Open<br>Open<br>Open<br>Open<br>Sam<br>Yr                                                        | R<br>R<br>I<br>I<br>GRDY                                                        | Than-[Yo<br>-GA ▼<br>▼<br>▼                                              |                    | Fas<br>Than (<br>W<br>Star                 | ter<br>Yds]<br>WM Gr<br>M Sub<br>idards:             | S        | lower<br>n [LCM                                                                                                 | ] Tha<br>  | aster          | 22-Ja<br>M] Tr<br>% ir<br>* ir                                                                    | n-20<br>Slowe<br>han [SC                                                               | r<br>CM<br>Tir<br>S &                                                                |
| Sess<br>1<br>1<br>1<br>1<br>1<br>1<br>Show S<br>Only At<br>Only Pr                          | Div<br>Div<br>Swim-U<br>hletes A                | Event<br>1<br>2<br>3<br>4<br>5<br>5<br>6<br>7<br>7<br>7<br>7<br>7<br>7<br>7<br>7<br>7<br>7<br>7<br>7<br>7<br>7<br>7<br>7<br>7                                                                                                    | Ge<br>M<br>F<br>M<br>F<br>M<br>F<br>M<br>F<br>S<br>N<br>O Entres                                                                                                    |                                                                                                    | 2<br>2<br>2<br>2<br>2                                                                       | ce S<br>00 M<br>00 Fr<br>00 Fr<br>00 M                                                                                                    | Edley<br>edley<br>ree<br>ree                                                                                               | e A<br>y I<br>y I<br>Te<br>Gro                                                                                                    | Open<br>Open<br>Open<br>Open<br>Open<br>Sam<br>Yr                                                        | R<br>R<br>I<br>I<br>GRDY                                                        | Than-[Ye                                                                 |                    | Fas<br>Than (<br>W<br>Star<br>Clear A      | ter<br>Yds]<br>WM Gr<br>M Sub<br>idards:             | S        | lower<br>n [LCM                                                                                                 |            | aster<br>n [LC | 22-Ja<br>M] Tr<br>% ir<br>* ir                                                                    | n-20<br>Slowe<br>tan [SC<br>Cutoff<br>ndicate                                          | r<br>CM<br>Tir<br>s a<br>s a                                                         |
| Sess<br>1<br>1<br>1<br>1<br>1<br>1<br>1<br>1<br>1<br>1<br>1<br>1<br>1                       | Div<br>Swim-U<br>hletes A<br>e-Enter<br>e-Enter | Event<br>1<br>2<br>3<br>4<br>5<br>6<br>9 Athlete<br>Nready i<br>ed Athle<br>ed with                                                                                                    | Ge<br>M<br>F<br>M<br>F<br>M<br>F<br>M<br>F<br>S<br>N<br>O Entres                                                                                                    | t                                                                                                    | 2<br>2<br>2<br>2<br>2                                                                       | ce S<br>00 M<br>00 Fr<br>00 Fr<br>00 M                                                                                                    | edle;<br>edle;<br>ree<br>ree<br>s                                                                                          | e A<br>y I<br>y I<br>Te<br>Gro                                                                                                    | Open<br>Open<br>Open<br>Open<br>Open<br>Open<br>Conen<br>Ram<br>Yr<br>Dup                                | R<br>R<br>I<br>I<br>GRDY                                                        | Than-[Ye                                                                 | r<br>[at]          | Fas<br>Than (<br>W<br>Star<br>Clear A      | M Gr<br>M Sub                                        | S        | lower<br>n [LCM<br>                                                                                             | Tha        | aster<br>n [LC | 22-Ja<br>M] Tr<br>% ir<br>* ir<br>L                                                               | n-20<br>Slowe<br>tan [SC<br>Cutoff<br>ndicate                                          | r<br>CM<br>Tir<br>s i<br>s i                                                         |
| Sess<br>1<br>1<br>1<br>1<br>1<br>1<br>1<br>1<br>1<br>1<br>1<br>1<br>1                       | Div<br>Swim-U<br>hletes A<br>e-Enter<br>e-Enter | Event<br>1<br>2<br>3<br>4<br>5<br>6<br>9 Athlete<br>Nready i<br>ed Athle<br>ed with                                                                                                    | Ge<br>M<br>F<br>M<br>F<br>M<br>F<br>M<br>F<br>M<br>F<br>S<br>N<br>O Ent                                                                                                    | t<br>D                                                                                                    | 2<br>2<br>2<br>2<br>2<br>2                                                                  | ce S<br>00 M<br>00 Fr<br>00 Fr<br>00 M                                                                                                    | E<br>Bitrokk<br>edley<br>ree<br>I<br>S<br>E                                                                                | e A<br>y I<br>y I<br>Te<br>Gro                                                                                                    | Dpen<br>Dpen<br>Dpen<br>Dpen<br>Dpen<br>Mnen<br>Yr [<br>Dup [<br>F                                       | R<br>R<br>I<br>I<br>GRDY                                                        | Than-[Ye                                                                 | r<br>[at]          | Fas<br>Than (<br>W<br>Star<br>Clear A      | ter<br>Yds]<br>WM Gr<br>M Sub<br>idards:<br>.II<br>I | S        | lower<br>n [LCM<br>                                                                                             | Tha        | aster<br>n [LC | 22-Ja<br>M] Tr<br>% ir<br>* ir<br>L                                                               | Cutoff<br>ndicate                                                                      | r<br>CM<br>Tir<br>s a<br>s a<br>s a                                                  |
| Sess<br>1<br>1<br>1<br>1<br>1<br>1<br>1<br>1<br>1<br>1<br>1<br>1<br>1                       | Div<br>Swim-U<br>hletes A<br>e-Enter<br>e-Enter | Event<br>1<br>2<br>3<br>4<br>5<br>6<br>0<br>Athlete<br>Nready i<br>ed Athle<br>ed with<br>C                                                                                                    | Ge<br>M<br>F<br>M<br>F<br>M<br>F<br>M<br>F<br>S<br>N<br>Mee                                                                                                    | t<br>D                                                                                                    | 2<br>2<br>2<br>2<br>2<br>2                                                                  | ce S<br>00 M<br>00 Fr<br>00 Fr<br>00 M                                                                                                    | E<br>E<br>E<br>E<br>E                                                                                                    | e / y i i<br>y i i<br>y i<br>Te<br>Gra                                                                                              | Dpen<br>Dpen<br>Dpen<br>Dpen<br>Dpen<br>Mnen<br>Yr [<br>Dup [<br>F                                       | R<br>R<br>I<br>I<br>GRDY                                                        | Than-[Ye                                                                 | r<br>ds]<br>]<br>H | Fas<br>Than (<br>W<br>Star<br>Clear A      | ter<br>Yds]<br>WM Gr<br>M Sub<br>idards:<br>.II<br>I | S<br>Tha | lower<br>n [LCM<br>                                                                                             | Tha        | aster<br>n [LC | 22-Ja<br>M] Tr<br>% ir<br>* ir<br>* ir<br>L<br>Event                                              | Cutoff<br>Indicate<br>Conve                                                            | Tin<br>s a<br>s te<br>rte                                                            |
| Sess<br>1<br>1<br>1<br>1<br>1<br>1<br>1<br>1<br>1<br>1<br>1<br>1<br>1                       | Div<br>Swim-U<br>hletes A<br>e-Enter<br>e-Enter | Event<br>1<br>2<br>3<br>4<br>5<br>6<br>0<br>7<br>4<br>1<br>5<br>6<br>0<br>7<br>6<br>0<br>7<br>6<br>0<br>7<br>6<br>0<br>7<br>6<br>0<br>7<br>7<br>7<br>7<br>7<br>7                                                                                                    | Ge<br>M<br>F<br>M<br>F<br>M<br>F<br>S<br>n Mee<br>S<br>No Ent                                                                                                    | t<br>D                                                                                                    | 2<br>2<br>2<br>2<br>2<br>2<br>2<br>2<br>2                                                   | ce S<br>00 M<br>00 Fr<br>00 Fr<br>00 M<br>00 M                                                                                                    | E<br>E<br>E<br>E<br>E<br>GF                                                                                                | e A<br>y i<br>y i<br>i<br>Te<br>Gro<br>ubgro                                                                                        | Open<br>Open<br>Open<br>Open<br>Open<br>Maren<br>Yr [<br>Oup ]<br>F<br>Be                                | R<br>R<br>I<br>I<br>GRDY                                                        | -GA ▼<br>▼<br>G CL<br>NT                                                 | r<br>ds]<br>]<br>H | Fas<br>Than (<br>W<br>Star<br>Clear A      | ter<br>Yds]<br>WM Gr<br>M Sub<br>idards:<br>         | S<br>Tha | lower<br>In [LCM]                                                                                               | Tha        | aster<br>n [LC | 22-Ja<br>M] Tr<br>% ir<br>* ir<br>* ir<br>Event<br>Gen                                            | cutoff<br>dicate<br>conve                                                              | Tir<br>s a<br>s te<br>rte                                                            |
| Sess<br>1<br>1<br>1<br>1<br>1<br>1<br>1<br>1<br>1<br>1<br>1<br>1<br>1                       | Div<br>Swim-U<br>hletes A<br>e-Enter<br>e-Enter | Event<br>1<br>2<br>3<br>4<br>5<br>6<br>P Athlete<br>Already i<br>ed Athle<br>ed with<br>C<br>First N<br>Alajah                                                                                                    | Ge<br>M<br>F<br>M<br>F<br>M<br>F<br>S<br>n Mee<br>S<br>No Ent                                                                                                    | t<br>D                                                                                                    | 2<br>2<br>2<br>2<br>2<br>2<br>2<br>2<br>2                                                   | Ce S<br>00 M<br>00 Fr<br>00 Fr<br>00 M<br>00 M                                                                                                    | E<br>Stroke<br>edley<br>ree<br>ree<br>S<br>E<br>GF<br>GF                                                                   | e A<br>y I<br>y I<br>y I<br>Te<br>Gro<br>Gro<br>Gro<br>Gro<br>Gro<br>RDY                                                            | Open<br>Open<br>Open<br>Open<br>Open<br>Open<br>Open<br>Open                                             | R<br>R<br>I<br>I<br>GRDY                                                        | -GA ▼<br>▼<br>G G<br>NT<br>1Y                                            | r<br>ds]<br>]<br>H | Fas<br>Than (<br>W<br>Star<br>Clear A<br>t | ter<br>Yds]<br>WM Gr<br>M Sub<br>idards:<br>         | S<br>Tha | Iower<br>In [LCM]                                                                                               | Tha        | aster<br>n [LC | 22-Ja<br>M] Tr<br>% ir<br>* ir<br>* ir<br>=<br>L<br>Event<br>Gen<br>F                             | Cutoff<br>ndicate<br>conve                                                             | Tir<br>s a<br>s te<br>rte                                                            |
| Sess<br>1<br>1<br>1<br>1<br>1<br>1<br>1<br>1<br>1<br>1<br>1<br>1<br>1                       | Div<br>Swim-U<br>hletes A<br>e-Enter<br>e-Enter | Event<br>1<br>2<br>3<br>4<br>5<br>6<br>P Athlete<br>Athlete<br>ed Athlete<br>ed with<br>C<br>First N<br>Alajah<br>Josep<br>Yoshi                                                                                                    | Ge<br>M<br>F<br>M<br>F<br>M<br>F<br>S<br>n Mee<br>S<br>No Ent                                                                                                    | t<br>D                                                                                                    | 2<br>2<br>2<br>2<br>2<br>2<br>2<br>2<br>2<br>2<br>2<br>2<br>2<br>2<br>2<br>2<br>2<br>2<br>2 | Ce S<br>00 M<br>00 Fr<br>00 Fr<br>00 M<br>00 IV                                                                                                    | E<br>Stroke<br>edley<br>ree<br>S<br>E<br>S<br>G<br>G<br>G<br>G<br>G<br>G<br>G<br>G                                         | e A<br>y I<br>y I<br>Te<br>Gro<br>ubgro<br>RDY<br>RDY                                                                               | Open<br>Open<br>Open<br>Open<br>Open<br>Open<br>Open<br>Open                                             | R<br>R<br>I<br>I<br>GRDY                                                        | Than-[Ye<br>G ↓<br>G ↓<br>G ↓<br>E CL<br>NT<br>IY<br>BY                  | r<br>ds]<br>]<br>H | Fas<br>Than (<br>W<br>Star<br>Clear A<br>t | kerr<br>Yds]<br>WM Gr<br>M Sub<br>idards:<br>        | S Tha    | lower<br>In [LCM]                                                                                               | Tha        | aster<br>n [LC | 22-Ja<br>M] Tr<br>% ir<br>* ir<br>* ir<br>* ir<br>* ir<br>* ir<br>Event<br>Gen<br>F<br>F<br>F     | Cutoff<br>ndicate<br>conve<br>t: [4] 0<br>Age<br>14<br>17                              | r<br>CM<br>S &<br>s &<br>s te<br>F<br>S<br>S                                         |
| Sess<br>1<br>1<br>1<br>1<br>1<br>1<br>1<br>1<br>1<br>1<br>1<br>1<br>1                       | Div<br>Swim-U<br>hletes A<br>e-Enter<br>e-Enter | Event<br>1<br>2<br>3<br>4<br>5<br>6<br>P Athlete<br>Vready i<br>ed Athle<br>ed with<br>C<br>First N<br>Alajah<br>Josepi<br>Yoshi<br>Olivia                                                                                                    | Ge<br>M<br>F<br>M<br>F<br>M<br>F<br>S<br>n Mee<br>S<br>No Ent                                                                                                    | t<br>D                                                                                                    | 2<br>2<br>2<br>2<br>2<br>2<br>2<br>2<br>2<br>2<br>2<br>2<br>2<br>2<br>2<br>2<br>2<br>2<br>2 | Ce S<br>00 M<br>00 Fr<br>00 Fr<br>00 M<br>00 II<br>00 II<br>00<br>0<br>0<br>0                                                                                                    | E<br>E<br>E<br>E<br>G<br>F<br>G<br>F<br>G<br>F<br>G<br>F<br>G<br>F<br>G<br>F<br>G<br>F<br>G<br>F                           | e A<br>y I<br>y I<br>Te<br>Gro<br>Gro<br>RDY<br>RDY<br>RDY<br>RDY                                                                   | Open<br>Open<br>Open<br>Open<br>Open<br>Open<br>Yr [<br>Dup [<br>F<br>Be                                 | R<br>R<br>I<br>I<br>GRDY                                                        | Than-[Ye<br>-GA ↓<br>▼<br>G ↓<br>B<br>CL<br>NT<br>1Y<br>SY<br>NT         | r<br>ds]<br>]<br>H | Fas<br>Than (<br>W<br>Star<br>Clear A<br>t | MM Gr<br>MSub<br>idards:                             |          | lower<br>in [LCM]                                                                                               | Tha        | aster<br>n [LC | 22-Ja<br>M] Tr<br>% ir<br>* ir<br>* ir<br>* ir<br>Event<br>Gen<br>F<br>F<br>F<br>F                | Cutoff<br>dicate<br>conve                                                              | r<br>CM<br>Tir<br>s 4<br>s 4<br>s 4<br>s 4<br>s 4<br>s 4<br>s 4<br>s 4<br>s 4<br>s 4 |
| Sess<br>1<br>1<br>1<br>1<br>1<br>1<br>1<br>1<br>1<br>1<br>1<br>1<br>1                       | Div<br>Swim-U<br>hletes A<br>e-Enter<br>e-Enter | Event<br>1<br>2<br>3<br>4<br>5<br>6<br>P Athlete<br>Nready i<br>ed Athle<br>ed with<br>C<br>First N<br>Alajah<br>Josep<br>Yoshi<br>Olivia<br>Olivia                                                                                                    | Ge<br>M<br>F<br>M<br>F<br>M<br>F<br>S<br>S<br>No End<br>S<br>S<br>No End<br>S<br>A<br>ame                                                                                                    | t<br>D                                                                                                    | 2<br>2<br>2<br>2<br>2<br>2<br>2<br>2<br>2<br>2<br>2<br>2<br>2<br>2<br>2<br>2<br>2<br>2<br>2 | Ce S<br>00 M<br>00 Fr<br>00 Fr<br>00 I/M                                                                                                    | E<br>GF<br>GF<br>GF<br>GF<br>GF                                                                                            | e A<br>y I<br>y I<br>Te<br>Gro<br>Gro<br>RDY<br>RDY<br>RDY<br>RDY<br>RDY                                                            | Open<br>Open<br>Open<br>Open<br>Open<br>Open<br>Yr [<br>Dup [<br>F<br>Be                                 | R<br>R<br>I<br>I<br>GRDY<br>St Time<br>2:41.6<br>2:42.60                        | Than-[Ye<br>-GA ▼<br>▼<br>G<br>G<br>NT<br>1Y<br>SY<br>NT<br>8Y           | r<br>ds]<br>]<br>H | Fas<br>Than (<br>W<br>Star<br>Clear A<br>t | khib                                                 | S Tha    | lower<br>in [LCM]                                                                                               | Tha        | aster<br>n [LC | 22-Ja<br>M] Tr<br>% ir<br>* ir<br>* ir<br>Event<br>Gen<br>F<br>F<br>F<br>F                        | Cutoff<br>ndicate<br>conve<br>t: [4] 0<br>Age<br>14<br>17                              | r<br>CM<br>S &<br>erte                                                               |
| Sess<br>1<br>1<br>1<br>1<br>1<br>1<br>1<br>1<br>1<br>1<br>1<br>1<br>1                       | Div<br>Swim-U<br>hletes A<br>e-Enter<br>e-Enter | Event<br>1<br>2<br>3<br>4<br>5<br>6<br>P Athlete<br>vaready i<br>ed Athlete<br>ed with<br>C<br>First N<br>Alajah<br>Josep<br>Yoshi<br>Olivia<br>Meliss                                                                                                    | Ge<br>M<br>F<br>M<br>F<br>M<br>F<br>S<br>S<br>No End<br>S<br>S<br>No End<br>S<br>A<br>ame                                                                                                    | t<br>D                                                                                                    | 2<br>2<br>2<br>2<br>2<br>2<br>2<br>2<br>2<br>2<br>2<br>2<br>2<br>2<br>2<br>2<br>2<br>2<br>2 | Ce S<br>00 M<br>00 Fr<br>00 Fr<br>00 II<br>00 II<br>00<br>0<br>0<br>0                                                                                                    | E<br>Stroku<br>edley<br>ree<br>S<br>S<br>S<br>S<br>S<br>G<br>G<br>G<br>G<br>G<br>G<br>G<br>G<br>G<br>G<br>G<br>G<br>G<br>G | e A<br>y I<br>y I<br>Te<br>Grow<br>RDY<br>RDY<br>RDY<br>RDY<br>RDY<br>RDY                                                           | Open<br>Open<br>Open<br>Open<br>Open<br>Open<br>Yr [<br>Sup [<br>F<br>Be<br>Sup [<br>Sup [<br>Sup ]<br>F | R<br>R<br>I<br>I<br>GRDY<br>St Time<br>2:41.6<br>2:42.60<br>3:29.24             | Than-[Ye<br>G ↓<br>G ↓<br>G ↓<br>G ↓<br>RT<br>1Y<br>SY<br>NT<br>8Y<br>NT | r<br>ds]<br>]<br>H | Fas<br>Than [<br>W<br>Star<br>Clear A<br>I | MM Gr<br>M Sub<br>dards:                             | S Tha    | Ente                                                                                                    | Tha        | aster<br>n [LC | 22-Ja<br>M] Tr<br>% ir<br>* ir<br>* ir<br>* ir<br>Event<br>Gen<br>F<br>F<br>F<br>F<br>F           | Cutoff<br>ndicate<br>ndicate<br>conve                                                  | Tin<br>s a<br>s te<br>rte<br>S<br>S<br>S<br>J                                        |
| Sess<br>1<br>1<br>1<br>1<br>1<br>1<br>1<br>1<br>1<br>1<br>1<br>1<br>1                       | Div<br>Swim-U<br>hletes A<br>e-Enter<br>e-Enter | Event<br>1<br>2<br>3<br>4<br>5<br>6<br>0<br>0<br>0<br>0<br>1<br>2<br>3<br>4<br>5<br>6<br>0<br>0<br>0<br>0<br>0<br>1<br>1<br>2<br>3<br>4<br>5<br>6<br>0<br>0<br>0<br>0<br>0<br>0<br>1<br>0<br>0<br>0<br>0<br>0<br>0<br>0<br>0<br>0<br>0<br>0<br>0<br>0                                                                                                    | Ge<br>M<br>F<br>M<br>F<br>M<br>F<br>S<br>No F<br>No Ent<br>L<br>ame<br>hine                                                                                                    | t<br>D                                                                                                    | 2<br>2<br>2<br>2<br>2<br>2<br>2<br>2<br>2<br>2<br>2<br>2<br>2<br>2<br>2<br>2<br>2<br>2<br>2 | Ce S<br>00 M<br>00 Fr<br>00 Fr<br>00 IV<br>00 IV<br>00<br>IV<br>00 IV<br>00<br>IV<br>00 IV<br>00<br>IV<br>00<br>IV<br>0<br>IV<br>0<br>IV<br>0<br>IV<br>0<br>IV<br>0<br>IV<br>0<br>IV<br>0<br>IV<br>0<br>IV<br>0<br>IV<br>0<br>IV<br>0<br>IV<br>0<br>IV<br>0<br>IV<br>0<br>IV<br>0<br>IV<br>0<br>IV<br>0<br>IV<br>0<br>IV<br>0<br>IV<br>0<br>IV<br>0<br>IV<br>0<br>IV<br>IV<br>IV<br>IV<br>IV<br>IV<br>IV<br>IV<br>IV | E<br>S<br>S<br>S<br>S<br>S<br>S<br>S<br>S<br>S<br>S<br>S<br>S<br>S<br>S<br>S<br>S<br>S<br>S<br>S                           | e A<br>y Q<br>y Q<br>Te<br>Gra<br>Gra<br>Gra<br>Gra<br>Gra<br>RDY<br>RDY<br>RDY<br>RDY<br>RDY<br>RDY<br>RDY<br>RDY                  | Open<br>Open<br>Open<br>Open<br>Open<br>Open<br>Yr [<br>Sup [<br>F<br>Be<br>Sup [<br>Sup [<br>Sup ]<br>F | R<br>R<br>I<br>I<br>GRDY<br>St Time<br>2:41.6'<br>2:42.60<br>3:29.21<br>3:29.21 | G CL<br>NT<br>SY<br>NT<br>SY<br>NT<br>SY<br>NT<br>SY<br>NT<br>SY<br>SY   | r<br>ds]<br>]<br>H | Fas<br>Than (<br>W<br>Star<br>Clear A<br>f | AVM Gr<br>M Sub<br>Idards:                           |          | Ente                                                                                                    | Tha        | LN             | 22-Ja<br>M] Tr<br>% ir<br>* ir<br>* ir<br>* ir<br>Event<br>Gen<br>F<br>F<br>F<br>F<br>F<br>F<br>F | Cutoff<br>ndicate<br>ndicate<br>conve<br>t: [4] (<br>Age<br>14<br>17<br>17<br>17<br>17 | Tin<br>s a<br>s a<br>rte<br>J<br>p<br>F<br>S<br>S<br>S<br>J                          |
| Sess<br>1<br>1<br>1<br>1<br>1<br>1<br>1<br>1<br>1<br>1<br>1<br>1<br>1                       | Div<br>Swim-U<br>hletes A<br>e-Enter<br>e-Enter | Event<br>1<br>2<br>3<br>4<br>5<br>6<br>0<br>0<br>0<br>0<br>0<br>1<br>0<br>1<br>2<br>3<br>4<br>5<br>6<br>0<br>0<br>0<br>0<br>0<br>1<br>0<br>1<br>1<br>2<br>3<br>4<br>5<br>6<br>0<br>0<br>0<br>0<br>0<br>0<br>0<br>0<br>0<br>0<br>0<br>0<br>0                                                                                                    | Gee<br>M<br>F<br>M<br>F<br>M<br>F<br>M<br>F<br>S<br>N<br>M<br>E<br>R<br>S<br>S<br>N<br>O Enti<br>A<br>A<br>A<br>A<br>A<br>A<br>A<br>A<br>A<br>A<br>A<br>A<br>A<br>A<br>A<br>A<br>A<br>A<br>A | t<br>D                                                                                                    | 2<br>2<br>2<br>2<br>2<br>2<br>2<br>2<br>2<br>2<br>2<br>2<br>2<br>2<br>2<br>2<br>2<br>2<br>2 | Ce S<br>00 M<br>00 Fr<br>00 Fr<br>00 II<br>00 II<br>00<br>0<br>0<br>0                                                                                                    | E<br>GF<br>GF<br>GF<br>GF<br>GF<br>GF                                                                                      | e A<br>y Q<br>y Q<br>y Q<br>q<br>y Q<br>q<br>q<br>q<br>q<br>q<br>q<br>q<br>q<br>q<br>q<br>q<br>q<br>q<br>q<br>q<br>q<br>q<br>q<br>q | Open<br>Open<br>Open<br>Open<br>Open<br>Open<br>Yr [<br>Sup [<br>F<br>Be<br>Sup [<br>Sup [<br>Sup ]<br>F | R<br>R<br>I<br>I<br>GRDY<br>StTime<br>2:41.6<br>2:42.60<br>3:29.21<br>2:27.65   | -GA ▼<br>G CL<br>NT<br>1Y<br>SY<br>NT<br>9Y<br>NT                        | r<br>ds]<br>]<br>H | Fas<br>Than (<br>W<br>Star<br>Clear A<br>f | khib                                                 |          | lower<br>n [LCM<br>                                                                                             | Tha        | LN             | 22-Ja<br>M] Tr<br>% ir<br>* ir<br>* ir<br>* ir<br>Event<br>Gen<br>F<br>F<br>F<br>F<br>F<br>F<br>F | Cutoff<br>ndicate<br>ndicate<br>conve                                                  | Tin<br>s a<br>s te<br>rte<br>J<br>F<br>S<br>S<br>S<br>S<br>S<br>S<br>S               |
| 1<br>1<br>1<br>1<br>1<br>1<br>1<br>1<br>1<br>1<br>1<br>1<br>1<br>1<br>1<br>1<br>1<br>1<br>1 | Div<br>Swim-U<br>hletes A<br>e-Enter<br>e-Enter | Event<br>1<br>2<br>3<br>4<br>5<br>6<br>0<br>0<br>0<br>0<br>1<br>2<br>3<br>4<br>5<br>6<br>0<br>0<br>0<br>0<br>0<br>1<br>1<br>2<br>3<br>4<br>5<br>6<br>0<br>0<br>0<br>0<br>0<br>0<br>1<br>0<br>0<br>0<br>0<br>0<br>0<br>0<br>0<br>0<br>0<br>0<br>0<br>0                                                                                                    | Gee<br>M<br>F<br>M<br>F<br>M<br>F<br>M<br>F<br>S<br>N<br>M<br>E<br>R<br>S<br>S<br>N<br>O Enti<br>A<br>A<br>A<br>A<br>A<br>A<br>A<br>A<br>A<br>A<br>A<br>A<br>A<br>A<br>A<br>A<br>A<br>A<br>A | t<br>D                                                                                                    | 2<br>2<br>2<br>2<br>2<br>2<br>2<br>2<br>2<br>2<br>2<br>2<br>2<br>2<br>2<br>2<br>2<br>2<br>2 | Ce S<br>00 M<br>00 Fr<br>00 Fr<br>00 IV<br>00 IV<br>00<br>IV<br>00 IV<br>00<br>IV<br>00 IV<br>00<br>IV<br>00<br>IV<br>0<br>IV<br>0<br>IV<br>0<br>IV<br>0<br>IV<br>0<br>IV<br>0<br>IV<br>0<br>IV<br>0<br>IV<br>0<br>IV<br>0<br>IV<br>0<br>IV<br>0<br>IV<br>0<br>IV<br>0<br>IV<br>0<br>IV<br>0<br>IV<br>0<br>IV<br>0<br>IV<br>0<br>IV<br>0<br>IV<br>0<br>IV<br>0<br>IV<br>IV<br>IV<br>IV<br>IV<br>IV<br>IV<br>IV<br>IV | E<br>GF<br>GF<br>GF<br>GF<br>GF<br>GF                                                                                      | e A<br>y Q<br>y Q<br>Te<br>Gra<br>Gra<br>Gra<br>Gra<br>Gra<br>RDY<br>RDY<br>RDY<br>RDY<br>RDY<br>RDY<br>RDY<br>RDY                  | Open<br>Open<br>Open<br>Open<br>Open<br>Open<br>Yr [<br>Sup [<br>F<br>Be<br>Sup [<br>Sup [<br>Sup ]<br>F | R<br>R<br>I<br>I<br>GRDY<br>StTime<br>2:41.6<br>2:42.60<br>3:29.21<br>2:27.65   | G CL<br>NT<br>SY<br>NT<br>SY<br>NT<br>SY<br>NT<br>SY<br>NT<br>SY<br>SY   | r<br>ds]<br>]<br>H | Fas<br>Than (<br>W<br>Star<br>Clear A<br>f | AVM Gr<br>M Sub<br>Idards:                           |          | Ente                                                                                                    | Tha        | LN             | 22-Ja<br>M] Tr<br>% ir<br>* ir<br>* ir<br>* ir<br>Event<br>Gen<br>F<br>F<br>F<br>F<br>F<br>F<br>F | Cutoff<br>ndicate<br>ndicate<br>conve<br>t: [4] (<br>Age<br>14<br>17<br>17<br>17<br>17 | Tin<br>sa<br>sa<br>erte                                                              |

## VII. Printing Meet Entry Reports

Once you have completed your entries you will want to print a copy to review, for your team, as well as for the lineup exchange. From the main menu select Reports – Performance - Meet Entries Spreadsheet. You will then select the meet you want to print entries for, Include Relays, Include Pre-Entered Athletes with No Entries, Include Heat and Lane. To save space,

you can choose to Not Include Entry Times. You can further filter your printouts using the Age tab under filters to select an age range, i.e. 7-8 or 9-10 for the purpose of providing a printout for your team for the meet.

Once you have selected all the filters and criteria you want for the report, select Create Report. From there you can either print the report using the Print icon in the top left of the screen. You can also convert the file to a PDF or Word file by selecting the Diskette Icon next to the Print Icon. Just select the format you want to use and follow the prompts from there.

#### VIII. Lineup Exchange and Export

Once you complete your entries you will want to export them to your hard drive or a flash drive for use in Meet Manager. Select File/Export Meet Entries and make sure that the Export Relays box is checked and that you have selected the correct meet for export. In addition you should export your team roster by selecting File/Export Athletes/Teams to allow the computer operator to have all swimmers from your team in the computer even if they are not entered in the meet.

The following steps will not be in use for 2020 and virtual meets, but some steps may be helpful for creating reports for your team.

For the lineup exchange you must create 3 pieces of information, the export of the meet entry file, the export of the full team roster, printouts (or PDF files) of the Meet Entries Spreadsheet with heats and lanes included.

Teams may elect to exchange lineups via e mail. Both teams must agree to this process if it is to be done. If they do not agree to do so then an in person exchange must take place. If teams do agree to exchange via e mail then the following things must take place:

- a. Teams must exchange e mails inside of an agreed upon 5 minute window. It is strongly advised that teams be on the phone with each other when the e mail exchange takes place to ensure each team received all the files needed for the exchange.
- b. Teams must include an export of their meet entries, an export of their team roster and a PDF Meet Entries Spreadsheet.Selecting Reports/ Meet Reports/ Meet Entries Spreadsheet creates the file that can be converted to a PDF of the entries spreadsheet.. You will then select the meet you want to print entries for, Include Relays, Include Pre-Entered Athletes with No Entries, Include Heat and Lane. To save space, you can choose to Not Include Entry Times.
- c. From there select the icon with the diskette. In the Format pull-down box scroll to and select Adobe Acrobat to create a PDF or Word for Windows to create a Microsoft Word file. The Destination should be Disk File. Once these are selected click OK and select the drive and folder you want to save the file to and name the file in the File Name box something unique that identifies the meet. A suggestion would be the team abbreviations of the 2 teams and the year; for example bwhvshwst2018.

#### IX. Post Meet - Importing and Printing Results

Once the meet is over you can import the .cl file, which contains the results of the meet, Meet Manager generates this file. Select File/Import/Meet Results and then select the results file for that meet and follow the steps from there. This function will place all of your team's meet results into the database from your team.

Once you have imported the results from the meet you can select Reports/Performance/Meet Results to print results from the selected meet.

X. Set up Custom Age Groups to run team reports Go to Setup – Preferences – Report Custom Age Groups Click on add and check off the boxes for what you need. When you run reports make sure you select Use Custom on the Age Tab.

- XI. You can use the backup and restore feature to transfer your database between computers.
- **XII.** You will then be able to generate reports for your team that will show results for the meet, the season, the team, individual swimmers and so forth. These reports are generated by selecting Reports/Performance and include the following:
  - Top times for each swimmer or relay
  - Top times for each event
  - A records report if you have that feature in your TM software
  - A top times spreadsheet
  - For any of these reports you can filter the dates of when the performances were done and how many swims or swimmers you want to list.

Before creating a top times report it is beneficial to set up custom age groups for your report. The default settings for these top times reports don't normally reflect the events ASA swims. You can do this by going to Setup – Preferences – Report Custom Age Groups. Once there select Add and follow the prompts to set up the age ranges and events/distances you want to include (ex. 0-6 25 Free, 25 Back) in your reports. You only have to do this for the individual events. Relay reports will default to the age/stroke/distance that was swum.

<u>Meet Manager -</u> This is the software you use to create meet programs, score the meet generate ribbon labels and complete the results for the meet.

## I. BACKUP AND RESTORE – LOADING A TEMPLATE MEET

Use this feature to save the meet to a hard drive or external device. This feature saves the meet and all of its settings and entries and results and allows you to transfer the meet from one computer to another. To back up a meet select File and Backup and it will allow you to save that file on an external drive or on your hard drive. To load the backed up meet you can select File/Restore and it will load the backup file you select into the currently open database. Make sure that you are loading the backup file you want onto the database you want and not onto a meet you do not want to overwrite. When you select restore you want to select "Replace currently open database..." and click OK. The computer will ask you several times if you are sure that you want to overwrite the currently open database; make sure that is what you want to do and then click OK.

To set up your meets for the year use the league template meet backup file. For meets in yard pools the file is called swmm7bkup2020ASA Template Yards.zip or swmm7bkup2020ASA DeKalb Template Yards.zip. If your meet is in a metric pool use the file named swmm7bkup2020ASA Template Meters.zip or swmm7bkup2020ASA DeKalb Template Meters.zip. This file can be found at <a href="http://atlantaswimming.com/swim-leagues/atlanta-swim-association-home/">http://atlantaswimming.com/swim-leagues/atlanta-swim-association-home/</a> you can select the file you need on the toward the bottom of that page. Be sure to select the meet template that applies to your team and your pool. The DeKalb versions of the template meets apply only to the former DeKalb Swim League teams that joined ASA in 2014, all other teams should use the other versions of the template. Some pools will need to load the metric versions of the template meets if their pool is meters instead of yards.

## SAVE AS – COPYING THE TEMPLATE MEET FOR FUTURE MEETS

Once you have set up your first meet you can use the Save As feature to set up the rest of your meets. This will only work on a database that does not have any entries, rosters or results in it. This is found under File and then Save As. You can then rename the database you have open and then go change the meet details using the instructions listed below.

## II. Meet Setup

- a. Name Meet Visiting Team at Home Team (Year)
- b. Location, Start Date, End Date.
- c. ID Format is USS
- d. Class is Age Group
- e. Pool Size/Number of Lanes, Course, Meet Style Standard
- f. \*If you have to change the number of lanes for your meet you will need to select Setup/Options/Global Changes and then Change number of lanes for all Finals Rounds.
- g. \* If you change the course of the meet from yards to meters or vice versa you must also change the pool course under Events/Sessions and select the correct course once you have double clicked on the Dual Meet session in the session list.
- h. Age up date is 05/31/2020

## III. Athlete/Relay Preferences

Enter Ages, Enter Birth dates, Use Auto Increment

## IV. Report Preferences

- a. Select the header of your choice
- b. Use Printer Preferences to select the number of copies and which printer to use.

#### V. Entry/Scoring Preferences

a. Scoring/Awards Preferences

# 1. DO NOT CHECK THE BOX FOR SCORE FASTEST HEAT ONLY (This is different from previous years as all heats will be eligible to score points)

- 2. In a 5 lane pool teams do NOT NEED to select If score fastest heat only, set some lanes to not score points. With virtual meets all lanes will be eligible to score points.
- 3. Maximum Scorers for Individual Events are 2
- 4. Maximum Scorers for Relay Events are 1
- 5. 4, 5, 6, or 8 Places for Individual Labels and 2 Places for Relay Labels depending on your lanes
- b. Scoring Setup Default to 3 places and adjust score for individual events to 5, 3, and 1 and to 7 and 3 for relay events. When done, click on OK to save changes.

| Time Stds Meet  | Elighted Meet                                                                                                    | 2 or 3+ Double Dual                                                                                                    | Improvement Poin                                                                                                    |
|-----------------|----------------------------------------------------------------------------------------------------|----------------------------------------------------------------------------------------------------|----------------------------------------------------------------------------------------------------|
| coring/Awards   | Entries / Entry Limits                                                                                                    | Results                                                                                                    | Disability Meet                                                                                                    |
|                 | D                                                                                                    | )ifferent point system for male a                                                                                                    | and female :                                                                                                    |
|                 |                                                                                                    | Different point system for eac                                                                                                    | ch Division : 🔽                                                                                                    |
|                 | Score points only if athlet                                                                                                    | e equals or exceeds event qua                                                                                                    | lifying time : 🔲                                                                                                    |
|                 | Score fas                                                                                                    | test heat only, regardless of ov                                                                                                    | erall place : 🔽                                                                                                    |
|                 | If score fastest hea                                                                                                    | at only, set some lanes not to so                                                                                                    | core points : 🔽                                                                                                    |
|                 | Allow foreign athletes' p                                                                                                    | point scores to count toward te                                                                                                    | am scores : 🔽                                                                                                    |
|                 |                                                                                                    | Score "A" F                                                                                                    | Relay Only :                                                                                                    |
|                 |                                                                                                    | DODIC A I                                                                                                    | today only . I                                                                                                    |
|                 |                                                                                                    | Penalty Points awarded if No S                                                                                                    |                                                                                                    |
|                 |                                                                                                    |                                                                                                    | show (NS) : 0                                                                                                    |
|                 |                                                                                                    | Penalty Points awarded if No S<br>ts equally to male and female Te                                                                                                    | show (NS) : 0                                                                                                    |
|                 |                                                                                                    | Penalty Points awarded if No S<br>ts equally to male and female Te<br>Indiv                                                                                                    | show (NS) : 0<br>eam Scores                                                                                                    |
|                 | Divide Mixed Relay poin<br>Maximum scorers per team per                                                                                            | Penalty Points awarded if No S<br>ts equally to male and female Te<br>Indiv                                                                                                    | show (NS): 0<br>eam Scores<br>ridual Relay                                                                                                    |
|                 | Divide Mixed Relay poin<br>Maximum scorers per team per<br>Top how many for awa                                                                    | Penalty Points awarded if No S<br>ts equally to male and female Te<br>Indiv<br>event (blank for no limit) :                                                                                         | ihow (NS) : 0<br>eam Scores<br>idual Relay                                                                                                    |
|                 | Divide Mixed Relay poin<br>Maximum scorers per team per<br>Top how many for awa                                                                    | Penalty Points awarded if No S<br>ts equally to male and female Te<br>Indiv<br>event (blank for no limit) :                                                                                         | ihow (NS): 0<br>eam Scores<br>idual Relay                                                                                                    |
|                 | Divide Mixed Relay poin<br>Maximum scorers per team per<br>Top how many for awa<br>Top how many for<br>am that advance to finals from p            | Penalty Points awarded if No S<br>ts equally to male and female Te<br>Indiv<br>event (blank for no limit) :                                                                                         | show (NS): 0<br>earn Scores<br>idual Relay<br>2 1<br>2 1<br>2 2                                                                                                    |
| Maximum per tea | Divide Mixed Relay poin<br>Maximum scorers per team per<br>Top how many for awa<br>Top how many for<br>am that advance to finals from p<br>Scoring | Penalty Points awarded if No S<br>ts equally to male and female Te<br>Indiverse (blank for no limit) :<br>ard labels for Age Group :<br>award labels for Senior :<br>orelims (blank for no limit) : | show (NS): 0<br>earn Scores 7<br>ridual Relay 2<br>1<br>2<br>2<br>3<br>3<br>4<br>4<br>4<br>4<br>5<br>4<br>5<br>4<br>5<br>4<br>5<br>5<br>5<br>7<br>5<br>7<br>7<br>7<br>7<br>7 |

- VI. Events (You can import this file from the league website)
  - a. Click on Score Event
  - b. Heat Order should be Fast to Slow
  - c. Rounds should be set to Timed Final
  - d. Records, Event Comments
  - e. Sessions must be set up to display records.

#### VII. Importing Your Team's Meet Entries

- a. Use the File tab to import entries and select Import/Entries.
- b. The file to import will follow the format TeamAbby-GA-Entries00x, or Meet Events Meet Name/Date...zip. Select that file and follow the steps from there.
- c. Once you are done importing go to the Run menu to see that the entries were imported and match the printout that you have.
- d. Meet consolidation will not need to be done for virtual meets. Teams will use all available lanes and heats when doing their original entries, so this step will not be needed.
- e. Do not seed the entries when you are done. By placing swimmers into the lanes you have already seeded the swimmers. Using the seeding function will completely destroy all the lane placements you have already done.

VIII. **Teams** - Complete as much info as you can or import info with entries. You can use this screen to edit team info in Meet Manager if needed.

## IX. Athletes

- a. Enter Athletes by importing your team roster from Team Manager. Use File tab to select Import Rosters Only and select your team.
- b. In order to add athletes to what is already in MM, be sure to include Team Affiliation.
- c. Double Click on Athlete to access their info to edit.
- d. Use Sort By: Tab to look at swimmers any way you want, or use Filter Tab.

## X. Entering Swimmers or Adjusting/Making Substitutions to Your Entries Once They Have Been Imported

Use the Run Tab to view Event List. Select the event you want to do entries for.

- a. Use the adjust button to do your entries for each event. You will also use the adjust button to make substitutions prior to the meet start.
- b. Use Add Heats Button to add additional heats as needed. If you add too many that is OK, use the Delete Empty Heats to correct the problem.
- c. DO NOT click on the Exh. box for exhibition swimmers in heats 2 and above. The computer will automatically set those swimmers up to not score points based on the scoring setup. Clicking on the Exh. box will prevent those swimmers from receiving award labels. The Exh box should only be checked if you don't get a time for a swimmer during your team's virtual meet session. If this does have to be done, only check the box AFTER you have completed ribbons for your swimmers for that session.
- d. Click on Show Eligible Athletes to get a list of swimmers to select from.
- e. Drag swimmers to the heat and lane you want them to swim in. In the scoring heats the home team is in the even lanes and the visitor is in the odd lanes.
- f. Double Click on a swimmer to remove them from the heat.
- g. ONCE YOUR ARE DONE CLICK ON ACCEPT TO SAVE.
- h. **Do not seed the entries when you are done.** By placing swimmers into the lanes you have already seeded the swimmers. Using the seeding function will destroy all the lane placements you have already done.

|                        |                                      | n 🔢 🛛       | E E                                                                                                    | nter Res <mark>ults by Lane</mark>     | (Ctrl-E)             |          |            |            |       |                              |                                                                               |            |              |                                                                                                    |                |          |              |                                                                                                    |                                                                                         |                 | 8        | Display Cur |
|------------------------|--------------------------------------|-------------|----------------------------------------------------------------------------------------------------|----------------------------------------|----------------------|----------|------------|------------|-------|------------------------------|-------------------------------------------------------------------------------|------------|--------------|----------------------------------------------------------------------------------------------------|----------------|----------|--------------|----------------------------------------------------------------------------------------------------|-----------------------------------------------------------------------------------------|-----------------|----------|-------------|
| et Mobil               | e Disabl                             | ed          |                                                                                                    |                                        |                      |          |            | H          | Y-TE  | K 's MEE                     | T MANAC                                                                       | GER L      | icensed      | to: Pea                                                                                                    | achtree Timing | 1        |              |                                                                                                    |                                                                                         |                 |          | Updated: 6  |
|                        |                                      |             | EVENT LIS                                                                                                    | F - All Events - Yard                  | ds - (Session n      | ot sele  | cted       | )          | _     |                              |                                                                               |            |              |                                                                                                    |                | Subtra   | cted S       | plits                                                                                                | <ctrl-i: replace<="" th=""><th>Splits with Re</th><th>cords&gt;</th><th></th></ctrl-i:> | Splits with Re  | cords>   |             |
| Evt#                   | Rnd                                  | Status      | Event Name                                                                                                    |                                        |                      | Heats    | ?          | NS         | DQ    | DFS                          |                                                                               | ^          | Lane         | 25                                                                                                    |                | Thu king |              |                                                                                                    |                                                                                         |                 |          |             |
| 4                      | F                                    | Scored      | Boys 7-8 100                                                                                                    | Yard Medley Relay                      |                      | 1        | -          | -          |       | -                            |                                                                               | -          | 1            | 20.63                                                                                                    | -              |          |              |                                                                                                    |                                                                                         |                 |          |             |
| 5                      | F                                    | Scored      | Girls 9-10 10                                                                                                    | 0 Yard Medley Relay                    |                      | 1        | -          | -          | -     | -                            |                                                                               |            | 2            |                                                                                                    |                |          |              |                                                                                                    |                                                                                         |                 |          |             |
| 6                      | F                                    | Scored      | Boys 9-10 10                                                                                                    | 0 Yard Medley Relay                    |                      | 1        | -          | 1          |       | -                            |                                                                               |            | 3            | 20.09                                                                                                    |                |          |              |                                                                                                    |                                                                                         |                 |          |             |
| 7                      | F                                    | Scored      | Girls 11-12 2                                                                                                    | 0 Yard Medley Relay                    | /                    | 1        | -          | -          |       | -                            |                                                                               |            | 4            |                                                                                                    |                |          |              |                                                                                                    |                                                                                         |                 |          |             |
| 8                      | F                                    | Scored      | Boys 11-12 2                                                                                                    | 00 Yard Medley Rela                    | y                    | 1        | -          | -          | -     | -                            |                                                                               |            | 5            | 38.06                                                                                                    |                |          |              |                                                                                                    |                                                                                         |                 |          |             |
| 9                      | F                                    | Scored      |                                                                                                    | 00 Yard Medley Relay                   |                      | 1        | -          | -          | -     | -                            |                                                                               | -          | 6            |                                                                                                    |                |          |              |                                                                                                    |                                                                                         |                 |          |             |
| 10                     | F                                    | Scored      | and the second second second second second second second second second second second second second second second                                                                                                    | 00 Yard Medley Rela                    |                      | 1        | -          | -          | -     | -                            |                                                                               | -          |              |                                                                                                    |                |          |              |                                                                                                    |                                                                                         |                 |          |             |
| 11                     | F                                    | Scored      |                                                                                                    | 00 Yard Medley Relay                   | <u>.</u>             | 1        | -          | -          |       | -                            |                                                                               |            |              |                                                                                                    |                |          |              |                                                                                                    |                                                                                         |                 |          |             |
| 12                     | F                                    | Scored      | 100 A20 C 000 C 000 C 000 C 000 C 000 C 000 C 000 C 000 C 000 C 000 C 000 C 000 C 000 C 000 C 000 C 000 C 000 C                                                                                                    | 00 Yard Medley Rela                    |                      | 1        | -          | -          | -     | -                            |                                                                               |            |              |                                                                                                    |                |          |              |                                                                                                    |                                                                                         |                 |          |             |
| 13                     | F                                    | Scored      |                                                                                                    | er 25 Yard Freestyle                   |                      | 2        | -          | -          | -     | -                            |                                                                               | -          |              |                                                                                                    |                |          |              |                                                                                                    |                                                                                         |                 |          |             |
| 14                     | F                                    | Scored      | 1012010101010101010101010101010                                                                                                    | ler 25 Yard Freestyle                  |                      | 1        | -          | -          |       | -                            |                                                                               | -          | -            | -                                                                                                    |                |          |              |                                                                                                    |                                                                                         |                 |          |             |
| 15                     | F                                    | Scored      |                                                                                                    | ard Freestyle                          |                      | 1        | -          | -          |       | -                            |                                                                               | -          | <u> </u>     | -                                                                                                    | -              |          |              | NAME AND                                                                                             | <b>19 1</b> 8 19 19 19 19 19 19 19 19 19 19 19 19 19                                    | 10411           |          |             |
| 16                     | F                                    | Scored      | and the second states of the second states and second states and s | Yard Freestyle                         |                      | 2        |            | -          |       | -                            |                                                                               |            |              | _                                                                                                    |                | eam Sc   | ores         | <ctrl-< td=""><td>f: Replace Tean</td><td>n Scores with I</td><td>Records&gt;</td><td></td></ctrl-<> | f: Replace Tean                                                                         | n Scores with I | Records> |             |
| 17                     | F                                    | Seeded      | And the second second s | Yard Freestyle                         |                      | 1        | -          | -          |       | -                            |                                                                               |            | Rank         | Gender                                                                                                    | Score Team     |          |              |                                                                                                    |                                                                                         |                 |          |             |
| 18                     | F                                    | Seeded      | and the second second second                                                                                                    | Yard Freestyle                         |                      | 2        | -          | -          | -     | -                            |                                                                               | -          |              |                                                                                                    |                | -        |              |                                                                                                    |                                                                                         |                 |          |             |
| 19                     | F                                    | Seeded      |                                                                                                    | ) Yard Freestyle                       |                      | 1        | 1.3        | - 1        | -     | -                            |                                                                               | - [        |              |                                                                                                    | ·              |          |              |                                                                                                    |                                                                                         |                 |          |             |
| 20                     | F                                    | Seeded      |                                                                                                    | 0 Yard Freestyle                       |                      | 1        | 1          | - 3        | -     | -                            |                                                                               | - (        |              |                                                                                                    | a              |          |              |                                                                                                    |                                                                                         |                 |          | 83          |
| 21                     | F                                    | Seeded      |                                                                                                    | 0 Yard Freestyle                       |                      | 1        | 1.         |            | -     | -                            |                                                                               | ~          | 1            |                                                                                                    |                | 4        |              |                                                                                                    |                                                                                         |                 | 1000     |             |
| 21                     | r                                    | Seeded      | 0115 13-14 3                                                                                                    | o Taru Freestyle                       |                      | <u> </u> | 1          |            | -     | -                            |                                                                               | _ *        |              | _                                                                                                    |                |          |              |                                                                                                    |                                                                                         |                 | C        |             |
|                        |                                      |             |                                                                                                    |                                        |                      |          |            |            |       |                              |                                                                               |            |              |                                                                                                    |                |          |              |                                                                                                    |                                                                                         |                 |          | - 2         |
|                        |                                      |             | SCR Shee                                                                                                    | r - F9                                 | Adjust : F8          |          |            | Resto      | re Pa | ids : Ctrl-P                 |                                                                               | JD         | : Ctrl-J     |                                                                                                    | Race # : F2    |          |              | Lis                                                                                                  | t : Ctrl-L                                                                              | Re-             | Rank     | P           |
| Ses                    | sion : F7                            |             | o or i on o o                                                                                                    |                                        |                      |          |            |            |       |                              |                                                                               | _          |              | the second second second second second second second second second second second second second second second se |                | _        |              |                                                                                                    | -                                                                                       |                 |          | N           |
| 201                    | sion : F7<br>sh : Ctrl-[             | )           | Rel Names                                                                                                    |                                        | Awards : Ctrl-A      |          |            | C          | alc : | Ctrl-K                       |                                                                               | Unsee      | ded : Ctrl-U |                                                                                                    | Get Times :    | F3       |              | Scol                                                                                                 | e : Ctrl-S                                                                              | Re-S            | Score    |             |
| 201                    |                                      | )           | 10001000                                                                                                    |                                        | Awards : Ctrl-A      |          | Hea        |            |       |                              |                                                                               |            |              |                                                                                                    |                | -        |              | Sco                                                                                                  | e : Ctrl-S                                                                              | Re-S            | Score    |             |
| Refre                  | sh : Ctrl-[                          |             | Rel Names :                                                                                                    | Ctrl-R                                 | Awards : Ctrl-A      |          |            | t 1        | of    | 2 == F                       | nals ==                                                                       | Ev         | ent 16 E     | Boys 7-                                                                                                    | 8 25 Yard Fre  | estyle   | _            |                                                                                                    |                                                                                         | Re-             | Score    |             |
| Refree<br>ne Att       | sh : Ctrl-E<br>nlete Narr            | ne          | Rei Names :<br>Age                                                                                                    | Ctrl-R                                 |                      | Seed     | Time       | t 1        | of    | 2 == Fi<br>nals Time         | nals ==                                                                       | Ev         |              | Boys 7-                                                                                                    |                | estyle   | PL           | Pts                                                                                                  | e : Ctrl-S                                                                              | Re-S            | Score    | "           |
| Refres<br>ne Ath<br>Ro | sh : Ctrl-[                          | ne          | Rel Names :                                                                                                    | Ctrl-R                                 |                      |          | Time       | t 1        | of    | 2 == Fi<br>nals Time         | nals ==                                                                       | EV<br>h DQ | ent 16 E     | Boys 7-                                                                                                    | 8 25 Yard Fre  | estyle   | _            |                                                                                                    |                                                                                         | Re-S            | Score    |             |
| Refree<br>ne Att<br>Ro | sh : Ctrl-E<br>nlete Nam<br>ush, Con | nor         | Rel Names :<br>Age<br>7                                                                                                    | Ctrl-R<br>Team<br>Deerfield Spalding L | Lakes-GA             |          | Time<br>34 | <b>t 1</b> | of    | 2 == Fi<br>nals Time<br>20.6 | DQ Ex                                                                         | h DQ       | ent 16 E     | Boys 7-                                                                                                    | 8 25 Yard Fre  | estyle   | PL<br>2      | Pts<br>3                                                                                             |                                                                                         | Re-S            | Score    |             |
| Refres                 | sh : Ctrl-E<br>nlete Narr            | nor         | Rei Names :<br>Age                                                                                                    | Ctrl-R                                 | Lakes-GA             |          | Time<br>34 | t 1        | of    | 2 == Fi<br>nals Time         | nals ==<br>DQ Ex<br>3                                                         | h DQ       | ent 16 E     | Boys 7-                                                                                                    | 8 25 Yard Fre  | estyle   | PL           | Pts                                                                                                  |                                                                                         | Re-S            | Score    |             |
| Refres                 | sh : Ctrl-E<br>nlete Nam<br>ush, Con | nor<br>nael | Rel Names :<br>Age<br>7                                                                                                    | Ctrl-R<br>Team<br>Deerfield Spalding L | _akes-GA<br>_akes-GA |          | Time<br>34 | <b>t 1</b> | of    | 2 == Fi<br>nals Time<br>20.6 | DQ         Ex           3         0         0           9         0         0 | h DQ(      | ent 16 E     | Boys 7-                                                                                                    | 8 25 Yard Fre  | estyle   | PL<br>2<br>1 | Pts<br>3                                                                                             |                                                                                         | Re-1            | Score    |             |

## XI.

**Relays (If possible have coach do entries in TM and Import those.)** You can enter your relays by using the tab and do not have to enter relay names unless you want to have them for ribbon purposes.

| • All |    | C    | Male Age Range               |     | REL | AY TEAM ENTRIES       |       |            |            |   |
|-------|----|------|------------------------------|-----|-----|-----------------------|-------|------------|------------|---|
| Mixe  | ed | C    | Female -                     |     | Tea |                       |       | Entry Time | Heat/Lane  | Ι |
|       |    |      |                              |     |     | rfield Spalding Lakes | A     | 1:35.66Y   | 1/5        |   |
|       |    |      | RELAY EVENTS                 |     | Dee | rfield Spalding Lakes | В     | NT         | 1/3        |   |
| Evt # | 5  | stat | Event Name                   | ^   |     |                       | -     |            |            | 4 |
| 1     | Se | ored | Girls 6&U 100 Free Relay     |     |     |                       | -     |            | a          |   |
| 2     | Se | ored | Boys 6&U 100 Free Relay      |     |     |                       | 4     |            |            | 4 |
| 3     | Se | ored | Girls 7-8 100 Medley Relay   |     |     |                       |       |            | a          | 4 |
| 4     | S¢ | ored | Boys 7-8 100 Medley Relay    |     |     |                       |       |            | as         | 4 |
| 5     | Se | ored | Girls 9-10 100 Medley Relay  |     |     |                       |       |            | ss         | 4 |
| 6     | Se | ored | Boys 9-10 100 Medley Relay   |     |     |                       |       |            |            | 4 |
| 7     | Se | ored | Girls 11-12 200 Medley Relay |     |     |                       |       |            |            | 4 |
| 8     | Se | ored | Boys 11-12 200 Medley Relay  |     |     |                       |       |            | à          | 4 |
| 9     | So | ored | Girls 13-14 200 Medley Relay |     |     |                       |       |            | <u>6</u> 6 | 4 |
| 10    | Se | ored | Boys 13-14 200 Medley Relay  | 157 |     |                       |       |            |            | 4 |
| 11    | Se | ored | Girls 15-18 200 Medley Relay | ~   |     |                       |       |            |            | 4 |
|       |    | _    |                              |     |     |                       |       |            | 6 ó        | 4 |
| í     |    |      | ELIGIBLE ATHLETES            | 1 C |     |                       |       |            | i i i      | 1 |
| Age   |    | Nan  | ne                           |     |     |                       |       |            | i i i      | t |
| 9     | В  | Bail | ez, Jack                     |     |     |                       |       |            | i i        | Ť |
| 10    | A  | Bell | ows, Jack H                  |     |     |                       |       |            |            | 1 |
| 10    |    | Clar | k, Gavin                     |     |     |                       |       |            |            | Ť |
| 9     | Α  | Dari | ke, Patrick A                |     |     |                       | 1     |            |            | Ť |
| 10    |    |      | e, Mason                     |     |     |                       |       | -          |            | Ť |
| 9     | в  |      | kaby, Walker                 |     |     |                       |       |            | 1          | - |
| 10    | A  |      | s, Daniel                    |     |     | Copy Pre t            | o Fin | 1          |            | _ |
| 10    | В  |      | ver, Alec                    |     |     | 8911                  |       | REL        | AY ORDER   |   |
| 9     | A  |      | ertson, Robby                |     | Pos | Finals                |       |            |            |   |
| 9     | В  | Wei  | die, Paul J                  |     | 1   | Darke, Patrick A 9    |       |            |            |   |
|       |    |      |                              |     | 2   | Bellows, Jack H 10    |       |            |            |   |
|       |    | -    |                              |     | 3   | Syvertson, Robby 9    |       |            |            |   |
|       |    |      |                              |     | 4   | Ross, Daniel 10       |       |            |            |   |
|       |    |      |                              |     | 5   |                       |       |            |            |   |

# XII. Entering the other team's entries. This step will not need to be done in 2020 due to virtual meets.

- a. Use the file tab to import entries.
- b. Import the Team Manager file by clicking File Import Entries to import their entries. The file will likely be (Team Abbrv.-GA-Entries)
- c. Once you have both teams' entries in the computer use the Adjust button in the Run menu to consolidate exhibition heats for all events. DO NOT DO THIS WITHOUT PROVIDING THE OTHER TEAM A COPY OF THE MEET FILE IN TIME TO NOTIFY THEIR SWIMMERS OF THE CHANGES.

## XIII. Checking the entries to make sure they are legal.

From the main menu select Reports – Exceptions Report and select the Max Entries tab. Max entries for individual is 3 and relay events are 2 total events is 5, the report should be sorted by Team. Once you have input those criteria you can use Create Report to run the Exceptions Report for the meet.

## XIV. Meet Program Report to generate the Heat Sheet.

- a. You can look at One, Two, or Three Columns; One Team only, Particular Events, and so on and so forth. You can also select one event per page for workers. This can be done using the filtering options at the top of the Meet Program screen used to create the report.
- b. Use three column Meet Programs to sell and for coaches.
- c. Print updated copies including all substitutions on colored paper (I suggest printing 10 copies, time permitting, for the referee, coaches, deck managers and bullpen workers.)

| Rnd Statu<br>F Seede<br>F Seede<br>F Seede                                                                       | is Event Name<br>ed Boys 9-10 25 Yard Breaststroke                                   | Session List LIST for Meet Program Heats 2                                                                                                    |
|----------------------------------------------------------------------------------------------------|--------------------------------------------------------------------------------------|----------------------------------------------------------------------------------------------------|
| Rnd Statu<br>F Seede<br>F Seede<br>F Seede                                                                       | EVEN<br>s Event Name<br>ad Boys 9-10 25 Yard Breaststroke                            | Heats                                                                                                    |
| F Seede<br>F Seede<br>F Seede                                                                                    | is Event Name<br>ad Boys 9-10 25 Yard Breaststroke                                   | Heats                                                                                                    |
| F Seede<br>F Seede<br>F Seede                                                                                    | is Event Name<br>ad Boys 9-10 25 Yard Breaststroke                                   | Heats                                                                                                    |
| F Seede<br>F Seede<br>F Seede                                                                                    | ed Boys 9-10 25 Yard Breaststroke                                                    |                                                                                                    |
| F Seede<br>F Seede                                                                                               |                                                                                      | 40                                                                                                    |
| F Seede                                                                                                    | Gills 11 12 30 1 ard Diedststrok                                                     | 1                                                                                                    |
|                                                                                                    | ed Boys 11-12 50 Yard Breaststrok                                                    |                                                                                                    |
| F Seede                                                                                                    |                                                                                      |                                                                                                    |
| F Seede                                                                                                    |                                                                                      |                                                                                                    |
| F Seede                                                                                                    |                                                                                      | 1                                                                                                    |
| F Seede                                                                                                    | ed Boys 15-18 50 Yard Breaststrok                                                    |                                                                                                    |
| F Seede                                                                                                    | ed Girls 7-8 25 Yard Butterfly                                                       |                                                                                                    |
| F Seede                                                                                                    | ed Boys 7-8 25 Yard Butterfly                                                        |                                                                                                    |
| F Seede                                                                                                    | ed Girls 9-10 25 Yard Butterfly                                                      |                                                                                                    |
|                                                                                                    |                                                                                      |                                                                                                    |
| 2 Contraction Section Section Section                                                                            |                                                                                      |                                                                                                    |
|                                                                                                    |                                                                                      | 1                                                                                                    |
| and the second second second second second second second second second second second second second second second |                                                                                      | 1                                                                                                    |
| F Seede                                                                                                    | Boys 13-14 50 Yard Butterfly                                                         | 1                                                                                                    |
|                                                                                                    | F Seede<br>F Seede<br>F Seede<br>F Seede<br>F Seede<br>F Seede<br>F Seede<br>F Seede | F         Seeded         Boys 15-18 50 Yard Breaststroke           F         Seeded         Girls 7-8 25 Yard Butterfly           F         Seeded         Boys 7-8 25 Yard Butterfly           F         Seeded         Girls 9-10 25 Yard Butterfly           F         Seeded         Girls 9-10 25 Yard Butterfly           F         Seeded         Boys 9-10 25 Yard Butterfly           F         Seeded         Girls 11-12 50 Yard Butterfly           F         Seeded         Girls 11-12 50 Yard Butterfly           F         Seeded         Boys 11-12 50 Yard Butterfly           F         Seeded         Girls 13-14 50 Yard Butterfly           F         Seeded         Girls 13-14 50 Yard Butterfly           F         Seeded         Boys 13-14 50 Yard Butterfly |

**XV.** Worksheets for your Timers – Reports /Lane Timer Sheets (Continuous format).

3. Lane / Timer Sheets

|      | Gend     | er          |                  | Age Range                                  | Rounds                 |                | Indiv + F         |
|------|----------|-------------|------------------|--------------------------------------------|------------------------|----------------|-------------------|
| A    | l. S     | C Male      |                  |                                            | All Rounds             | 🦳 Finals Or    | nly C Indiv On    |
| Mi   | xed      | C Femal     | e Te             | am                                         | Prelims Only           | C Round 1      | Only C Relays (   |
|      |          |             |                  |                                            | Session List           |                |                   |
|      |          | Start Time  |                  |                                            |                        |                |                   |
|      | All      |             | All              | Y All Eve                                  | ents                   |                |                   |
| -    |          |             |                  |                                            |                        |                |                   |
| -    |          |             | 3                |                                            |                        |                |                   |
|      |          |             |                  |                                            | EVENT LIST             |                |                   |
|      | Evt #    | Rnd         | Status           | Event Name                                 |                        | Heats          |                   |
|      | 1        | F           | Scored           |                                            | Yard Freestyle Relay   | 1              |                   |
| _    | 2        | F           | Scored           |                                            | ) Yard Freestyle Relay | 0              |                   |
| _    | 3        | F           | Scored           | Girls 7-8 100 Yard N                       |                        | 1              |                   |
| -    | 4        | F           | Scored           | Boys 7-8 100 Yard                          |                        | 1              |                   |
| -    | 5        | F           | Scored           | Girls 9-10 100 Yard                        |                        | 1              |                   |
| -    | 7        | F           | Scored<br>Scored | Boys 9-10 100 Yard<br>Girls 11-12 200 Yard |                        | 1              |                   |
| -    | 8        | F           | Scored           | Boys 11-12 200 Yan                         |                        | 1              |                   |
| -    | 9        | F           | Scored           | Girls 13-14 200 Yan                        |                        | 1              |                   |
|      | 10       | E           | Scored           | Boys 13-14 200 Ya                          |                        | 1              |                   |
|      | 11       | F           | Scored           | Girls 15-18 200 Yar                        |                        | 1              |                   |
|      |          | Fo          | rmat             |                                            | Parameters             |                | Sort By           |
| G    | Continue | ous         |                  |                                            | Include E              | ntry Time : 🔽  | Lane then Event   |
| C    | 2 Event  | s or Lanes  | Per Page         |                                            | Doub                   | le Space : 🔽   | C Event then Lane |
| C    |          | Per Page    |                  |                                            |                        | uch Pads : 🔽   | Session Order     |
| ~    |          |             |                  |                                            |                        |                | 1                 |
| 1.40 | UK Judg  | ge's Placin | ig Sheet         |                                            | Include A              | Athlete ID : 🥅 |                   |
|      |          | He          | ats              |                                            | Relay Athlete Names    | : (0-8) : 4    |                   |
|      | φ Δ      | ll Heats    |                  |                                            | Lanes:                 | 1 · 6          | Lanes             |
|      |          | dd Heats    | 0                |                                            | L                      |                | All Lanes         |
|      |          |             |                  |                                            | Include Splits         |                | 🔘 Odd Lanes Only  |
|      | C E      | ven Heat    | s Only           |                                            | Split Distance -       |                | C Even Lanes Only |
|      |          |             |                  |                                            |                        | 7 100          |                   |

# XVI. Scoresheets for Judges Recorder and to Record Times for Each Race (These are not needed in 2020)

This is the sheet of paper where the order of finish and times for each race will be recorded. Reports /Lane Timer Sheets/UK Judges Placing Sheet Format Print UK Judges Placing sheet format to create these. When you are done cut the sheets in half to have one form per race in order to speed up the flow of paperwork.

#### XVII. Entry Lists – Reports for Bullpen Helpers Once Meet Has Been Consolidated

Use Entry List Report to show swimmers what they are swimming.

- a. Show relays + individual events and sort by age.
- b. Include heat and lane in information.
- c. Use filters to print out one age group at a time.

| 3, Entry Lists                                                                                                  |                                |                                 | – 🗆 X                   |   | Entry Li               |             |                                         |            |                             |                    |                                             |
|----------------------------------------------------------------------------------------------------|--------------------------------|---------------------------------|-------------------------|---|------------------------|-------------|-----------------------------------------|------------|-----------------------------|--------------------|---------------------------------------------|
| references Memorize                                                                                             | Create Report                  |                                 |                         |   |                        |             | ze Create Re                            | port       |                             |                    |                                             |
|                                                                                                    |                                |                                 |                         |   | 8                      | E           |                                         |            |                             |                    |                                             |
| Contraction of the second second second second second second second second second second second second second s | Age Range Filte                | rrs Sort                        |                         | • | Both<br>Male<br>Female |             | Age Range                               |            | Filters<br>Team<br>Division | •                  | Sort<br>Alphabetical<br>Age<br>Last Entered |
|                                                                                                    |                                | Session List                    |                         |   |                        |             |                                         |            |                             | Session I          | List                                        |
| Day Start Time                                                                                                  | Session # Course Session Title |                                 |                         |   | Day                    | Start Time  | Session #                               | Course     |                             |                    |                                             |
|                                                                                                    | AI I AILYCIIIS                 |                                 |                         | • | All                    |             | Al                                      | Y          | All Events                  |                    |                                             |
|                                                                                                    |                                |                                 |                         |   |                        | ă.          | ( ) ( ) ( ) ( ) ( ) ( ) ( ) ( ) ( ) ( ) |            |                             |                    |                                             |
|                                                                                                    |                                |                                 |                         | _ |                        |             |                                         |            |                             |                    |                                             |
|                                                                                                    |                                |                                 |                         | _ |                        |             | -                                       |            |                             |                    |                                             |
|                                                                                                    |                                |                                 |                         | _ | -                      | <u>e</u>    | -                                       |            | -                           |                    |                                             |
| -                                                                                                    |                                |                                 |                         |   |                        | 8           | 1                                       |            | 1                           |                    |                                             |
| -                                                                                                    |                                |                                 |                         | _ |                        | 6.<br>      | -                                       |            | 1                           |                    |                                             |
|                                                                                                    |                                |                                 |                         | _ |                        |             |                                         |            | 1                           |                    |                                             |
|                                                                                                    |                                |                                 |                         |   |                        | 1           |                                         |            | 1                           |                    |                                             |
|                                                                                                    |                                |                                 |                         |   |                        | Ś.          | 1 0                                     |            | 1                           |                    |                                             |
|                                                                                                    |                                | - A                             |                         |   | 8                      |             |                                         |            |                             |                    |                                             |
| Report Type / Option                                                                                            | s / Format   Include in Repor  | t                               |                         |   |                        | 8           | 1                                       |            |                             |                    |                                             |
| Report Type                                                                                                    | Options                        | Format                          |                         | R | eport T                | ype / Optio | ns / Format                             | Inclu      | ide in Report               |                    |                                             |
| C By Team                                                                                                    | C Athletes Only                | Event Description and Time      | Slow to Fast Entry Time |   |                        |             |                                         |            |                             |                    |                                             |
| C By Abbr                                                                                                    | C Relays Only                  | C Event Number and Time         |                         |   |                        |             |                                         |            |                             | Include in R       |                                             |
|                                                                                                    |                                |                                 | C By Heat and Lane      |   |                        |             | Include her                             | at and lar | ne                          | [ In               | clude athletes with no entries              |
| G By Athlete                                                                                                    | Athletes + Relays              | C Event Number Only             | C Alphabetical          |   |                        |             | Entry Time                              | s          |                             | <mark>∏ I</mark> n | clude scratches                             |
| C Split Sheet                                                                                                   | C Relay Only Athletes          | Separate page each team         | ☐ Landscape             |   |                        |             | Include birt                            | th date    |                             |                    | clude 1st round alternates                  |
|                                                                                                    |                                | Athletes per page if By Athlete |                         |   |                        |             | Include reg                             | vietration | n                           |                    | clude team address if by Team               |
|                                                                                                    |                                | 3 Athletes = 3x5 Card format    |                         |   |                        |             | 1 molude reg                            | psuduon    | iD.                         |                    | · · · · · · · · · · · · · · · · · · ·       |
|                                                                                                    |                                |                                 |                         |   |                        |             |                                         |            |                             | 🔽 S                | how Check-in Req                            |

## XVIII. ONCE YOU HAVE DONE THIS BACK THE MEET UP TO AN EXTERNAL LOCATION. Do this by selecting File/Backup. Provides you with a copy of the meet that can be loaded on another computer.

#### XIX. Working at the Meet

With virtual meets this year, the data entry can be done at any time during the week and can be done away from the pool if you like. Try to set up somewhere away from the crowd. Have some shade for you and the computer. Have someone that can get you what you need when you need it so you can focus on the computer and your job. Throughout the meet periodically use the File/Backup feature to save the meet to a disk or your hard drive. I suggest using a flash drive to save the info externally. Share the workload between the home and visiting team, no team should monopolize the computer or printouts. The person not keying in the info can help by keeping the paperwork organized and looking for situations where the judges disagree with the timers in a heat 1 event, this will require use of the Judge's Decision feature in Meet Manager (see item f. below)

- a. Go to Run and click on the event you want to work on, click on the heat you want to work on.
- b. Use the lane timer sheets to enter times for the swimmers for each event.
- c. If you want to enter the times by lane check the box at the top of the run menu for enter results by lane.
- d. Enter the times for the event first; it will automatically place the swimmers.
- e. If a swimmer is disqualified from that race, either enter DQ into the time column or click on the DQ box for that swimmer, there is a pulldown box to select the reason for the DQ.
- f. If a swimmer is entered into that lane and does not swim then enter NS for that swimmer's time.
- g. This year, the times, not the place judges will determine the order of finish. Judge's Decision will not be needed at any time.
- h. To select the details of what you see on result reports use the Preferences selection from the Run menu, then use the Results for List and Score selection. Select the info you want to see in the report from that menu. This can include the team scores for the meet.
- i. Once you are done with all the heats in an event the click on the SCORE EVENT button. This will prompt you to the results for the event, which will allow you to see the final results for the

event and the current score. Click on the printer tab if you want a printout of that event, or close that screen to return to the Run menu to input another event.

- j. Teams will not need to print a copy of the results of each event this year.
- k. If you correct an event after you have scored it be sure to click on Re-Score.
- 1. You can print labels at any time. I suggest printing in batches to save labels. Select Labels/Award Labels to create the labels. Select Award Type by Heat in order to generate labels for each heat separately. Use the team filter to print one set of labels for one team and then another set of labels for the other team.

#### XX. Use of Electronic Timing

Some teams use electronic timing equipment through plunger systems or wireless stopwatches. If certain conditions are met using this equipment it will take precedence over the place judges. Full information on how this works can be found on page 13 (rule 13) of the ASA rule book. The main thing to look for when using this equipment is for situations where the two times differ by more than 0.3 seconds, Meet Manager will highlight these situations automatically. If that occurs, the use of a backup time or a place judge may be needed.

#### XXI. When the meet is done.

- a. Back up the meet onto a flash drive one for you one for the visiting team, or e mail the backup and export to the visiting team at the end of the meet. Do this with the File tab (File Backup to create a file for Meet Manager; File Export Results for SWIMS... to create a results file for Team Manager).
- b. Select the Results tab under Reports tab. Print copies for yourself and the visitor.

#### XXII. Exchanging Results With the Other Team (New for 2020)

The entry and result swap should take place by 3:00 p.m. Sunday, the end of that week's scheduled virtual meet, unless both teams mutually agree to a later time. For the swap teams will exchange 4 pieces of info:

- The export of the Meet Manager merge entry file including heats and lanes.
- The export of the Meet Manager merge results file, including all times for swimmers as well as disqualifications.
- A pdf version of the Entry List including heats and lanes.
- A pdf version of the Results report, including all results and disqualifications.
- A full backup of that team's Meet Manager database. (File Backup)

Teams will electronically exchange these files via e mail. It is recommended that teams exchange lineups within 5 minutes to avoid one team being able to view another team's lineup before sending their own lineup. It is strongly advised teams be on the phone with each other when this exchange takes place. Always check each other's entries to make sure there are no rule infractions in the lineup. If you discover any mistakes please work this out as soon as possible, prior to scoring the meet.

- XXIII. Teams will take the following steps to consolidate and score the meet. Note, these steps should happen in the following sequence for this process to work best. Input results for your team's portion of the virtual meet including all times, DQ's and exhibition designations. Export a merge entries file for your team from Meet Manager, export a merge results file for your team from Meet Manager. Renumber events in your team's existing database to create a space for the other team's results to be imported. Copy the event numbers to create a destination for the opposing team's results to be imported. Import merge/entries from the other team, import/merge results from the other team. Combine results for each event to score the meet.
  - 1. Export entries for each team to provide destination for results.
    - $\circ \quad File-Export-Entries \ for \ Meet \ Manager \ Merge \ of \ Same \ Meet$
    - Be sure to check box for Include Heat and Lane

| S                   | Selection Criteria      |
|---------------------|-------------------------|
| Team : 💽            | Region :                |
| Gender              | Relays                  |
| 🕫 Both              | Relays Plus Athletes    |
| C Male Only         | Relays Without Athletes |
| C Female Only       | C No Relays             |
| Events              |                         |
| Standard Events     | Include Addresses       |
| 🔽 Time Trial Events | Include Heat and Lane   |
| Swim-off Events     | ✓ Zip the .HY3 file     |
| 0                   | K Cancel                |

- Save file to a location you can find on your computer. This will create a file named MeetEntries(Meet Name).zip
- 2. Export results for other team to score meet.

0

- File Export Results for Meet Manager Merge of Same Meet (6<sup>th</sup> Item Down) NOT Results for Swim Manager – SWIMS or NCAA
- Under Rounds Check box for Completed
- Select All Events and Click Export

| 5    | Merge              | Results                    |               |            |                                           |             |                        | × |
|------|--------------------|----------------------------|---------------|------------|-------------------------------------------|-------------|------------------------|---|
| Sele | ct All             | De-Select N                | View Expo     | rt         |                                           |             |                        |   |
| CM   | N 👼                | 330                        |               |            |                                           |             |                        |   |
|      | Ge<br>All<br>Mixed | nder<br>C Male<br>C Female |               | Range<br>· | Indiv + Relays C Indiv Only C Relays Only | C Completed | Partially<br>Completed |   |
|      |                    |                            |               |            | Session List                              |             |                        |   |
|      | Day                | Start Time                 | Session #     | Course     | Session Title                             |             |                        |   |
| •    | All                |                            | All           | Y          | All Events                                |             |                        |   |
|      | -1                 | 05:30 PM                   | 1             | Y          | Dual Meet                                 |             |                        |   |
|      |                    |                            |               |            |                                           |             | <br>                   |   |
|      |                    |                            |               |            |                                           |             |                        |   |
|      |                    |                            | 44            |            | EVENT LIST                                |             |                        |   |
|      | Evt                | # Status                   | Event Nar     | ne         |                                           |             |                        |   |
|      | 15                 | Part Done                  | e Girls 7-8 2 | 5 Yard Fre | estyle                                    |             |                        |   |
|      | 33                 | -                          |               |            |                                           |             |                        |   |

- o Save file to a location you can find. File will be named MergeMeetResults...zip
- 3. Renumbering events for your team's database. This will move your existing entries and results to a new location and allow you to import results from the opposing team into your team's database and ultimately merge the results.
  - EXAMPLE: Existing events are 1 to 86 add 100 to each event number so new numbers are 101 to 186. Note: This is necessary if results to be merged are also in events 1 to 86, as merge results import requires matching events.

| 3. Re-number Events | s )                        |
|---------------------|----------------------------|
|                     | Increase event numbers : 🗭 |
| C                   | Decrease event numbers : C |
|                     | Offset amount : 100        |
| Starting Ev         | vent Number (1-186) : 1    |
| E                   | nding Event Number : 86    |
|                     | 1 1                        |
| <u>0</u> K          | Cancel                     |

- 4. In your team's database with your entries and results. Click Events Copy and copy events to add new set starting with 1. This will create event numbers as a destination for the opposing team's entries and results.
  - EXAMPLE: If existing events are 101 to 186 copy events to 1, so new events are numbered t to 86

| 3, Copy Events  |                       |           | % <u>_</u> % | ×    |
|-----------------|-----------------------|-----------|--------------|------|
| Сору            | events from :         | 101 - 186 |              |      |
| Co              | py events to :        | 1 -       |              |      |
|                 |                       | tions     |              | <br> |
| All new events  | are Time Trial Events |           |              |      |
| Do not copy Rel |                       |           |              |      |
|                 | ******                |           |              |      |
|                 | or                    | Class     |              | <br> |
|                 | <u>o</u> k            | Close     |              |      |

- 5. Import entries from other team.
  - File Import Merge Entries (MM to MM) (third option down)
  - Select the file and follow the steps to import.
  - Go to the Run Menu to see that the entries and swimmers imported.
  - If you don't see the swimmers, there are one of two problems. First, instead of selecting File Import Merge Entries you selected File Import Meet Entries, sometimes this selection does not import the heats and lanes for swimmers which are needed to import results in the next step. Second, the other team likely did not check the box to Include Heat and Lane. Contact them and ask them to re-export those entries.
- 6. Import results from other team
  - File Import Merge Results (MM to MM) (third option down)
  - Select the file and follow the steps.
  - Go to the Run Menu to see that the entries and times imported.
  - If you don't see the swimmers, the other team likely did not use the File Export Results for Meet Manager Merge of Same Meet (6<sup>th</sup> Item Down). The likely clicked on

File – Export - Results for Swim Manager – SWIMS or NCAA. Either use their backup of the meet to create the file you need, or have them re-export the result file.

- 7. Merge the results of each team.
  - In the Run Menu select Combine.
  - EXAMPLE: Enter Source Event Number: 101, Target Event Number 1 to combine results from event 101 into event 1
  - Choose Copy Results to Target Event and Delete Results from Source Event

| Source Event                    | Number: 1                        | Target Event Number : 101 |
|---------------------------------|----------------------------------|---------------------------|
|                                 | Method                           |                           |
| Copy Results to Target Event an | d Delete Results from Source Eve | mi                        |
| Copy Results to Target Event an | d leave Source Results unchange  | ed                        |

- Once you Click OK it will combine the results and score the event.
- This has to be done for all 86 events
- 8. Once all 86 events are combined you can run a final score for the meet under Reports Scores. Be sure to select all events and check the box for combined team scores.

## XXIV. Other Issues

- **A.** Save time by restoring a "template meet". This template includes all of the meet setup information, scoring info and so forth. However it does not include entries or results. You can set up all of your meets prior to the season. Open a new file for a new meet and after you go through the initial setup menu of the meet use the Restore function under File (Select "Replace currently open database in...) to place the template info into the file. Select the file Swmm3BkupNEWMEET-01 and double click that file and follow the prompts from there. All you will need to do once you have restored the template file is update the date of the meet and the opponent. You can the import your team's entries or roster and go from there. There is a reason this is the first thing I listed in the Meet Manager section of the training, it is that important.
- B. Once you have this meet in your system you can use the Save As feature to set up your remaining meets. Save as is found under File. Select this feature and simply rename your meet. All you will need to do from there is go in and change the meet date, location, opponent and number of lanes.
- C. For the lineup swap you should provide a hard copy of your entries as well as the meet file and roster file in order to avoid any questions about what your entries are.
- D. Global changes under Setup/Options will allow you to change the number of lanes for a meet, the heat order for all events for a meet, and the entry fees for a meet.
- E. If you are the home team be sure to import the other team's entries into the computer the night before the meet so you can e mail them a backup of the meet for their own use for heat sheets, entry lists, updated lane assignments for consolidated exhibition heats.
- F. Review the opponent's lineup when you receive it to make sure that the entry file matches the printout and that swimmers are entered in the correct number of events. If you notice any irregularities contact the opposing team to allow them to correct their mistakes. Use the Exceptions Report feature under Reports to quickly look for situations where teams have entered swimmers in more than 2 individual events.
- G. Provide copies of results to the visitor for each event, not just a final report.
- H. If a meet is conducted in a 5 lane pool (and you are using Meet Manager 4.0 or lower) it is strongly advised that teams not use lane 5 in the first heat. If you have the 5.0 or higher release of Meet Manager then you can set the meet up to not score a designated lane. Select Setup – Entry Scoring Preferences – If Score Fastest Heat Only Set Some Lanes to NOT Score. Once you

check that box you will be prompted to select the lane you want to prevent scoring when you click OK at the bottom of the dialog box. Otherwise, the only situation where this should happen is where there are exactly 5 swimmers and we don't want a swimmer having to swim a race alone. If that happens, check the Exh box in the Run menu for that swimmer prior to scoring the event. The box will have to be unchecked when the teams run the Award Labels for the event, and then rechecked once the Awards have been generated.

- I. Pay attention to where the files are exported when you save them and what the extensions are. Usually the program will prompt you to the right place but it helps to know what you are looking for and where to look for it.
- J. Get as many substitutions done as early as possible. This can be done throughout the day over the phone or via e-mail between the 2 opponents.
- K. To update your software go to <u>www.hy-tekltd.com</u> and select Current Swimming Releases and select the package you want to update. It will allow you to view what updates are available and what features have been added. Once you download the update you can install it by opening the software you want to update and select File/Install Update. Select the file you have downloaded and follow the prompts from there.
- L. If the meet is decided by 10 points or fewer the meet score should be checked before being announced. If you notice a meet is within 20 points after event 60 get the ball rolling on reviewing the meet score carefully. You need to check all of the score sheets from heat 1 only (it is the only heat that scores) and confirm that the places, times, dq's and judges decisions were input correctly. Teams may agree to waive this review with mutual agreement.

## ASA Dual Meet Procedure When Using Hy Tek Meet Manager

## STEP 1: Pre Meet Conversation and Meet Entry/Lineup Completion

The HOME TEAM should contact the visitor several days prior to the meet file exchange deadline to arrange the lineup and result swap and go over any details of the meet including the use of starting blocks, alternate order of events, and the use of composite times for relays.

Each team should complete their lineup using their Team Management software (Team Manager, Swimtopia, or Team Unify) to assign swimmers to their lanes and heats. Teams should enter swimmers in all lanes available for their pool. The meet should be set up in Meet Manager for each team, using the league template meet. Each team should set their meet up to use all available lanes for their pool.

Teams may complete their swimming portion of the meet on their own schedule provided competition is done by the agreed upon deadline and that entries and results are exchanged by that deadline. Teams may agree to swim a different format or order of events, provided both teams are in full agreement to these altered formats.

## STEP 2: Meet Entry Import and Form Completion

Once teams have completed their entries in their team management software, they should export those entries for import into Meet Manager. Once entries are in meet manager teams may complete needed paperwork including.

- An Entry List (including heat and lane), this report can be shared with swimmers and families to let them know which events their swimmers will be competing in as well as the heat and lane they will swim in. This will allow families to put that swimmers Event/Heat/Lane on their swimmer's arm prior to their swims.
- A meet program to allow everyone to see the entire meet and when events will be swum as well as the place judge and starter referee to record their info.
- Lane/Timer Report (Continuous Format sorted by Lane Then Event) should be printed for each lane for the timers to record their times after each swim.
- There is no need for UK Judges placing forms as that info can be collected for use after each swimming session is completed.
- The filter options on each report screen will allow you to print reports for only those events that will be swum during that practice session or day.

Teams can make and print updates for the events as needed.

## **STEP 3:** Meet Operation

Teams can swim their events at any point during the week to fit their practice and pool schedule. Every effort possible should be made to maintain social distancing in the area behind the blocks and on the pool deck. Teams should strongly consider marking spots on the deck for where swimmers, timers, coaches and any other meet workers should be during competition. Additionally, if possible, non-competitors should consider wearing masks. Times can be input into Hy Tek at the discretion of each team.

If a team chooses, they can input the times after each day of competition, or once all competition is completed. Teams can complete ribbon labels for events on the same schedule. Events should NOT be scored until results for the two teams have been merged together, otherwise it will not be possible to score the meet. The status of each event should remain as DONE.

Coaches and/or parent helpers can make sure swimmers get to the correct heat and lane. Care and consideration should be given to not crowd the area behind the blocks to maintain social distancing safeguards.

Each event will start and be swum to completion. Timers will record the times for the swimmer once that event is done. Timers should check the name of each swimmer in their lane before or after each swim

and make corrections on their lane timer sheet to ensure accurate results and ribbons. Place judges will record their order of finish on a meet program as a backup in the event that a timer or backup timer does not record a time. The starter/referee should note all disqualifications on their heat sheet including the reason for the DQ. If a time is not recorded for a swimmer, that swimmer should be checked as exhibition AFTER ribbons have been completed. The completed lane timer sheets, place judge and starter referee heat sheet should then be given to the Hy Tek operator to input results for each event.

## STEP 3: Meet File and Result Exchange

The entry and result swap should take place by 3:00 p.m. Sunday, the end of that week's scheduled virtual meet, unless both teams mutually agree to a later or earlier time. For the swap teams will exchange 5 pieces of info:

- The export of the Meet Manager merge entry file including heats and lanes.
- The export of the Meet Manager merge results file, including all times for swimmers as well as disqualifications.
- A pdf version of the Entry List including heats and lanes.
- A pdf version of the Results report, including all results and disqualifications.
- A full backup of that team's Meet Manager database. (File Backup)

Teams will electronically exchange these files via e mail. It is recommended that teams exchange lineups within 5 minutes to avoid one team being able to view another team's lineup before sending their own lineup. It is strongly advised teams be on the phone with each other when this exchange takes place. Always check each other's entries to make sure there are no rule infractions in the lineup. If you discover any mistakes please work this out as soon as possible, prior to scoring the meet.

# STEP 5: Merger of Meet Entries and Meet Scoring

Teams will take the following steps to consolidate and score the meet. Note, these steps should happen in the following sequence for this process to work best. Input results for your team's portion of the virtual meet including all times, DQ's and exhibition designations. Export a merge entries file for your team from Meet Manager, export a merge results file for your team from Meet Manager. Renumber events in your team's existing database to create a space for the other team's results to be imported. Copy the event numbers to create a destination for the opposing team's results to be imported. Import merge/entries from the other team, import/merge results from the other team. Combine results for each event to score the meet.

- 1. Export entries for each team to provide destination for results.
  - File Export Entries for Meet Manager Merge of Same Meet
  - Be sure to check box for Include Heat and Lane

| S                   | Selection Criteria      |
|---------------------|-------------------------|
| Team : 💌<br>LSC : 💽 | Region :                |
| Gender              | Relays                  |
| 🕫 Both              | Relays Plus Athletes    |
| C Male Only         | Relays Without Athletes |
| C Female Only       | C No Relays             |
| Events              |                         |
| Standard Events     | Include Addresses       |
| 🔽 Time Trial Events | Include Heat and Lane   |
| Swim-off Events     | ✓ Zip the .HY3 file     |
| 0                   | K Cancel                |

- Save file to a location you can find on your computer. This will create a file named MeetEntries(Meet Name).zip
- 2. Export results for other team to score meet.

0

- File Export Results for Meet Manager Merge of Same Meet (6<sup>th</sup> Item Down) NOT Results for Swim Manager – SWIMS or NCAA
- Under Rounds Check box for Completed
- Select All Events and Click Export

| 5    | Merge              | Results                    |               |            |                                           |             |                        | × |
|------|--------------------|----------------------------|---------------|------------|-------------------------------------------|-------------|------------------------|---|
| Sele | ct All             | De-Select N                | View Expo     | rt         |                                           |             |                        |   |
| CM   | N 👼                |                            |               |            |                                           |             |                        |   |
|      | Ge<br>All<br>Mixed | nder<br>C Male<br>C Female |               | Range<br>· | Indiv + Relays C Indiv Only C Relays Only | C Completed | Partially<br>Completed |   |
|      |                    |                            |               |            | Session List                              |             |                        |   |
|      | Day                | Start Time                 | Session #     | Course     | Session Title                             |             |                        |   |
| •    | All                |                            | All           | Y          | All Events                                |             |                        |   |
|      | -1                 | 05:30 PM                   | 1             | Y          | Dual Meet                                 |             |                        |   |
|      |                    |                            |               |            |                                           |             | <br>                   |   |
|      |                    |                            |               |            |                                           |             |                        |   |
|      |                    |                            | 43            |            | EVENT LIST                                |             |                        |   |
|      | Evt                | # Status                   | Event Nar     | ne         |                                           |             |                        |   |
|      | 15                 | Part Done                  | e Girls 7-8 2 | 5 Yard Fre | estyle                                    |             |                        |   |
|      | 33                 | -                          |               |            |                                           |             |                        |   |

- o Save file to a location you can find. File will be named MergeMeetResults...zip
- 3. Renumbering events for your team's database. This will move your existing entries and results to a new location and allow you to import results from the opposing team into your team's database and ultimately merge the results.
  - EXAMPLE: Existing events are 1 to 86 add 100 to each event number so new numbers are 101 to 186. Note: This is necessary if results to be merged are also in events 1 to 86, as merge results import requires matching events.

| 3. Re-number Eve | nts               |             |
|------------------|-------------------|-------------|
|                  | Increase event r  | umbers : 🔎  |
|                  | Decrease event r  | numbers : C |
|                  | Offset amo        | unt : 100   |
| Starting         | Event Number (1-1 | 86): 1      |
|                  | Ending Event Num  | ber: 86     |
|                  | 1                 |             |
| <u>о</u> к       | <u>Cancel</u>     |             |

- 4. In your team's database with your entries and results. Click Events Copy and copy events to add new set starting with 1. This will create event numbers as a destination for the opposing team's entries and results.
  - EXAMPLE: If existing events are 101 to 186 copy events to 1, so new events are numbered t to 86

| 3. Copy Events                    |                       |           | % <u>_</u> % | ×    |
|-----------------------------------|-----------------------|-----------|--------------|------|
| Сору                              | events from :         | 101 - 186 |              |      |
| Co                                | py events to :        | 1 -       |              |      |
|                                   |                       | tions     |              | <br> |
| All new events     Do not copy Sw | are Time Trial Events |           |              |      |
| Do not copy Rel                   |                       |           |              |      |
|                                   |                       |           |              | <br> |
|                                   | ОК                    | Close     |              |      |
|                                   |                       |           |              |      |

- 5. Import entries from other team.
  - File Import Merge Entries (MM to MM) (third option down)
  - Select the file and follow the steps to import.
  - Go to the Run Menu to see that the entries and swimmers imported.
  - If you don't see the swimmers, there are one of two problems. First, instead of selecting File Import Merge Entries you selected File Import Meet Entries, sometimes this selection does not import the heats and lanes for swimmers which are needed to import results in the next step. Second, the other team likely did not check the box to Include Heat and Lane. Contact them and ask them to re-export those entries.
- 6. Import results from other team
  - File Import Merge Results (MM to MM) (third option down)
  - Select the file and follow the steps.
  - Go to the Run Menu to see that the entries and times imported.
  - If you don't see the swimmers, the other team likely did not use the File Export Results for Meet Manager Merge of Same Meet (6<sup>th</sup> Item Down). The likely clicked on

File – Export - Results for Swim Manager – SWIMS or NCAA. Either use their backup of the meet to create the file you need, or have them re-export the result file.

- 7. Merge the results of each team.
  - In the Run Menu select Combine.
  - EXAMPLE: Enter Source Event Number: 101, Target Event Number 1 to combine results from event 101 into event 1
  - Choose Copy Results to Target Event and Delete Results from Source Event

| Source Event N                   | Number: 1                    | Target Event Number : 101 |
|----------------------------------|------------------------------|---------------------------|
|                                  | Method -                     | 1                         |
| Copy Results to Target Event and | Delete Results from Source B | Event                     |
| Copy Results to Target Event and | l leave Source Results uncha | anged                     |

- Once you Click OK it will combine the results and score the event.
- This has to be done for all 86 events
- 8. Once all 86 events are combined you can run a final score for the meet under Reports Scores. Be sure to select all events and check the box for combined team scores.

#### STEP 6: Post Meet

The score of the meet should be phoned to the coordinator's office (404) 664-3975. Teams may e mail the score to <u>frankem355@aol.com</u> instead of phoning. DO NOT TEXT THE SCORE. A backup of the meet should be e mailed to each other to confirm your math and agree on the final score for the meet.

# Lane Timer Sheet (Continuous by Lane)

| Event 1   | Boys 200 Y  | ard Medley Relay Finals |      |         | Official Time |
|-----------|-------------|-------------------------|------|---------|---------------|
| Lane 1    | Heat 1      | Westminster D           | WMS3 | NT      |               |
| Event 2   | Girls 200 Y | ard Medley Relay Finals |      |         | Official Time |
| Lane 1    | Heat 1      | Westminster D           | WMS3 | NT      |               |
| Event 3   | Boys 200 Y  | ard Freestyle Finals    |      |         | Official Time |
| Lane 1    | Heat 1      | Andrew Ray FR           | WMS3 | 2:10.29 |               |
| Event 4   | Girls 200 1 | ard Freestyle Finals    |      |         | Official Time |
| Lane 1    | Heat 1      | Elizabeth Hill SO       | WMS3 | 1:51.01 |               |
| Event 5   | Boys 200 Y  | ard IM Finals           |      |         | Official Time |
| Lane 1    | Heat 1      | Trevor Murphy SO        | WMS3 | NT      |               |
| Event 6   | Girls 200 Y | ard IM Finals           |      |         | Official Time |
| Lane 1    | Heat 1      | Alison Reed SR          | WMS3 | 2:30.85 |               |
| Event 7 ] | Boys 50 Ya  | rd Freestyle Finals     |      |         | Official Time |
| Lane 1    | Heat 1      | Chaz Walker SR          | WMS3 | 25.49   |               |

## **Meet Program**

North Atlanta Swim Assoc Champ

Hy-Tek's MEET MANAGER 11:17 AM 4/26/2004 Page 1 Marist. vs. Westminster - 1/24/2002 Meet Program - Dual Meet

| Event 1 Boys 200 Yard Med                                                                                                 | lley Relay                                                                            | Event 4 Girls 200 Yard F                                                                                                    |
|----------------------------------------------------------------------------------------------------|---------------------------------------------------------------------------------------|----------------------------------------------------------------------------------------------------|
| Lane Team                                                                                                    | Relay Seed T                                                                          | ime Lane Name                                                                                                    |
| Heat 1 Finals<br>1 WMS3<br>2 MAR4                                                                                         | D<br>B                                                                                | Heat 1 Finals           NT         1 Elizabeth Hill           NT         2 Nikki Malgeri                                                                                          |
| Brendan Wilson SO<br>Rob Stanfield SR<br>3 WMS3<br>4 MAR4<br>Kvle Adams JR<br>Casey Arundel JR<br>5 WMS3<br>6 MAR4        | Chris Bachner-Re<br>Casey Murphy SC<br>C<br>A 1:4<br>Bill Jabr SR<br>David Pinelli SO | imer S 3 Meagan McChesney                                                                                                    |
| Rvan Leibrandt SO<br>Greg Zora FR<br>7 WMS3<br>8 MAR4<br>Alex Nevels FR<br>Philip Church FR<br>Event 2 Girls 200 Yard Med | Andrew Breunig F<br>Andrew O'Shea FI<br>B<br>D<br>Michael Buckley I<br>Ryan Browne SR | R         Lane Name           NT         Heat 1 Finals           NT         1 Trevor Murphy           R         2 Brendan Wilson           3 Thomas Davis         4 Mark Stephens |
| Lane Team                                                                                                    | Relay Seed T                                                                          | ime 5 Jonathan Weatherford                                                                                                    |
| Heat 1 Finals<br>1 WMS3<br>2 MAR4                                                                                         | D<br>B                                                                                | 7 Nick DuPuis           NT         8 David Pinelli           NT         Event 6 Girls 200 Yard IN                                                                                 |
| Stephanie Uribe FR<br>Meg Ingraham SR                                                                                     | Rachel Eddy JR<br>Carla Uribe SR                                                      | Lane Name<br>Heat 1 Finals                                                                                                    |

| rd Fre | eestyle    |           | Event 9 Boys 1 mtr Diving  |           |           |
|--------|------------|-----------|----------------------------|-----------|-----------|
|        | Yr School  | Seed Time | Lane Name                  | Yr School | Seed Tim  |
|        |            |           | Heat 1 Finals              |           |           |
|        | SO WMS3    | 1:51.01   | 1 Andrew Costas            | FR MAR4   | NI        |
|        | FR MAR4    | 2:00.67   | 2 Eric Moorhead            | JR WMS3   | NI        |
| ney    | SO WMS3    | 2:16.89   | 3 Chad Lane                | SR MAR4   | NI        |
|        | SO MAR4    | 1:53.96   | 4 Matt Simmons             | SR MAR4   | NI        |
|        | SR WMS3    | 2:13.35   | 5 Will Nowack              | FR WMS3   | NE        |
|        | SR MAR4    | 2:15.39   | 6 Ryan A Brown             | SO MAR4   | NI        |
|        | SR WMS3    | 2:02.14   |                            |           |           |
|        | FR MAR4    | 2:08.10   | Event 10 Girls 1 mtr Divin |           |           |
|        |            |           | Lane Name                  | Yr School | Seed Time |
| rd IM  |            |           | Heat 1 Finals              | 110.402   |           |
|        | Yr School  | Seed Time | 1 Jameson Weir             | WMS3      | NI        |
|        | 00 111 102 |           | 2 Heather Gile             | JR MAR4   | NI        |
|        | SO WMS3    | NT        | 3 Elisabeth Holby          | FR WMS3   | NI        |
|        | SO MAR4    | 2:29.61   | 4 Jenny Schork             | JR MAR4   | N         |
|        | FR WMS3    | 3:03.32   | 5 Elizabeth Coleman        | WMS3      | NI        |
|        | SR MAR4    | 1:56.76   | 6 Ali Gray                 | FR WMS3   | NI        |
| rford  | JR WMS3    | 2:18.69   | Event 11 Boys 100 Yard B   | utterfly. |           |
|        | FR WMS3    | 2:11.37   | Lane Name                  | Yr School | Seed Time |
|        | SO MAR4    | 2:39.27   | Heat 1 Finals              | TF School | Seed 11m  |
| rd IM  |            |           | 2 Rob Stanfield            | SR MAR4   | 1:03.09   |
|        | Yr School  | Seed Time | 3 Cada Kilgore             | SO WMS3   | 1:13.82   |
|        |            |           |                            |           |           |

**Meet Entries Spreadsheet Report** 

|                                     | #1           | # 13    | # 35    | Ĩ       |          |        |        |            | 1    |
|-------------------------------------|--------------|---------|---------|---------|----------|--------|--------|------------|------|
| Female                              | 100          | 25      | 25      |         |          |        |        |            |      |
| 6 & Under                           | Free Relay   | Free    | Back    |         |          |        |        |            |      |
| Lindsey Crosby (5)                  | A 3          | 28.12Y  | 29.33 Y |         |          |        |        |            |      |
|                                     |              | 2/1     | 2/1     |         |          |        |        |            |      |
| lsabel Hen <mark>d</mark> erson (6) | A 1          | 18.05 Y | 23.04 Y |         |          |        |        |            |      |
|                                     |              | 1/1     | 1/3     |         |          |        |        |            |      |
| Ella Johnson (6)                    | A 4          | 23.48Y  | 32.25 Y |         |          |        |        |            |      |
|                                     |              | 1/3     | 1/1     |         |          |        |        |            |      |
| Sophia Pappadakis (6)               |              | 35.78Y  | 31.42 Y |         |          |        |        |            |      |
|                                     |              | 3/1     | 3/3     |         |          |        |        |            |      |
| AnsleySm ith (5)                    | A 2          | 22.28Y  | 29.48Y  |         |          |        |        |            |      |
| 20 2000                             |              | 2/3     | 2/3     |         |          |        |        |            | <br> |
| Grace Westmoreland (6)              |              | 28.28Y  | 37.96Y  |         |          |        |        |            |      |
| 100000                              |              | 3/3     | 3/1     |         |          |        |        |            |      |
| Female<br>7-8                       | #3           | # 15    | # 25    | # 37    | # 47     | # 57   | # 67   | # 77       |      |
|                                     | 100          | 25      | 50      | 25      | 100      | 25     | 25     | 100        |      |
|                                     | dedley Relay | Free    | Free    | Back    | IM       | Breast | Fly    | Free Relay |      |
| Ashley Crosby (8)                   | B Brst       | 16.77Y  | 47.79Y  |         |          |        |        | A 4        |      |
| 187 W287-984                        | 1/1          | 1/3     | _       |         |          |        |        | 1/3        |      |
| Mary Fuentes (7)                    | B Back       | 17.32Y  |         | 26.72Y  |          |        |        | B 1        |      |
| S26 - 36930                         | 1/1          | 2/3     |         | 1/1     |          |        |        | 1/1        |      |
| Eleanor McManamy (8)                | A Fiy        |         |         | 22.60 Y |          |        | 27.66Y | A 2        |      |
| 53.0 × 6187                         | 1/3          |         |         | 1/3     |          |        | 1/1    | 1/3        |      |
| Angela Pappadakis (7)               | A Brst       |         |         |         | 1:36.37Y | 2      | 26.79Y | B 4        |      |
| 14976 11972 ASSO                    | 1/3          |         |         |         | 1/3      |        |        | 1/1        |      |
| Caroline Scott(7)                   | C Back       | 19.77Y  |         | 29.68Y  |          |        |        | B 2        |      |
| 1989au<br>19                        | 2/3          | 3/1     |         | 3/3     |          |        |        | 1/1        |      |
| Katherine Scott (8)                 | C Free       | 22.07Y  |         | 22.21 Y |          |        |        | B 3        |      |
|                                     | 2/3          | 2/1     |         | 2/3     |          |        |        | 1/1        | <br> |
| ulia Weatherly (7)                  |              | 20.76Y  |         |         |          | 32.12Y |        | C 3        |      |
| 11222220                            |              | 3/3     |         |         |          | 3/3    |        | 2/3        |      |
| Claire Wyatt (7)                    | C Fly        | 24.49Y  |         | 24.86Y  |          |        |        | C 4        |      |
| 100 100                             | 2/3          | 6/3     |         | 2/1     |          |        |        | 2/3        |      |

# Meet Entries Report DCC vsVermack 2012 26-Jun-12 Yards